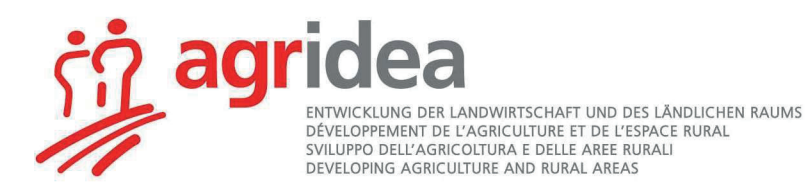

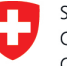

Schweizerische Eidgenossenschaft Confédération suisse Confederazione Svizzera Confederaziun svizra

Département fédéral de l'économie, de la formation et de la recherche DEFR Office fédéral de l'agriculture OFAG

# **Guide Suisse-Bilanz**

 $\mathbb{Q}$ 

**Edition 1.16, juillet 2020 Le guide Suisse-Bilanz, édition 1.16, ainsi que les Modules complémentaires 6 et 7, édition 1.12 et 8, édition 1.3 sont valables pour les années 2020 et 2021.** Le Guide Suisse-Bilanz, édition 1.16, ainsi que le module 8, édition 1.3 restent valables pour 2022 et 2023. Les modules 6 et 7, édition 1.12 sont encore valables pour 2022.

Les principaux changements sont marqués avec  $\mathcal{F}$  dans la marge.

# **Table des matières**

# **Partie principale** Page **Page 2016**

্ৰিষ্ণ

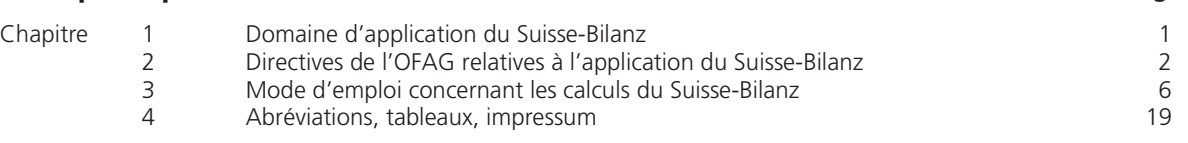

# **Documents complémentaires** (facultatif; à commander séparément \*)

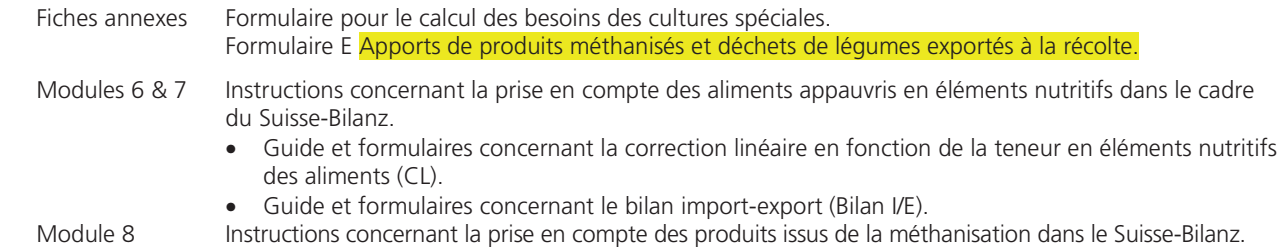

\* Auprès de l'organisation de contrôle PER ou de l'organisme de contrôle désigné par le canton ou d'AGRIDEA.

# **1 Domaine d'application du Suisse-Bilanz**

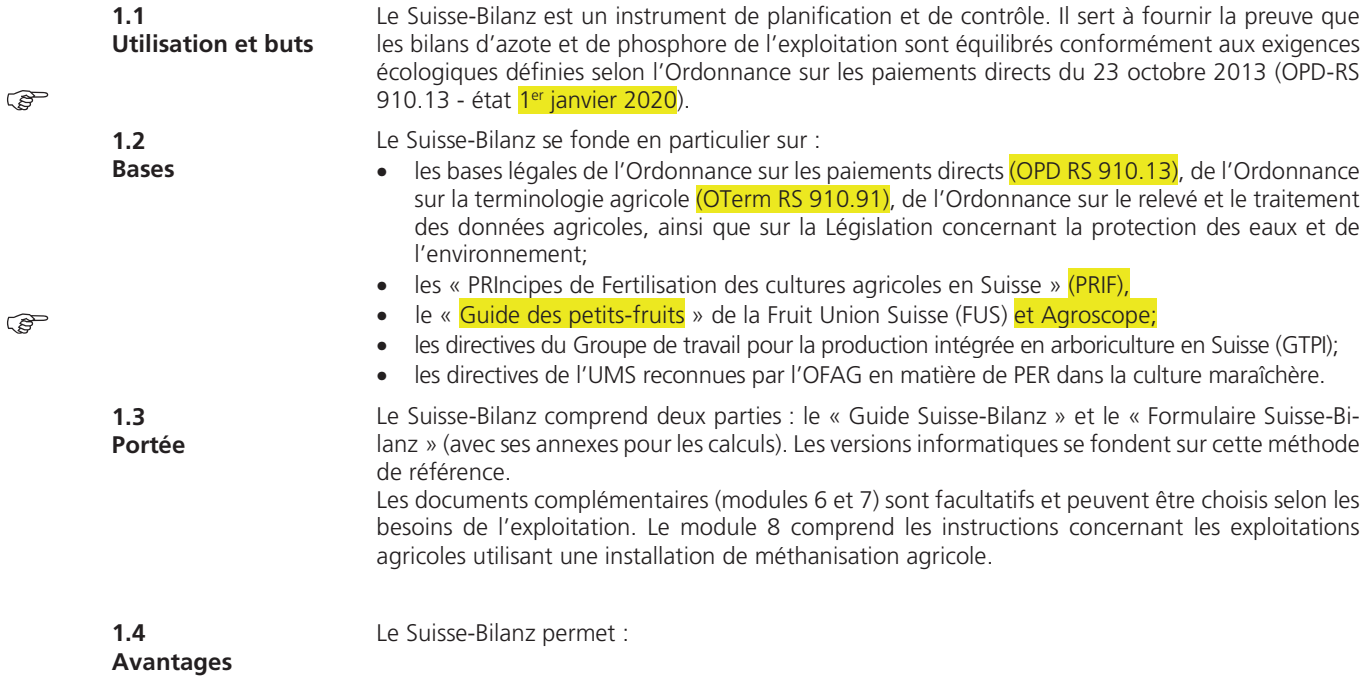

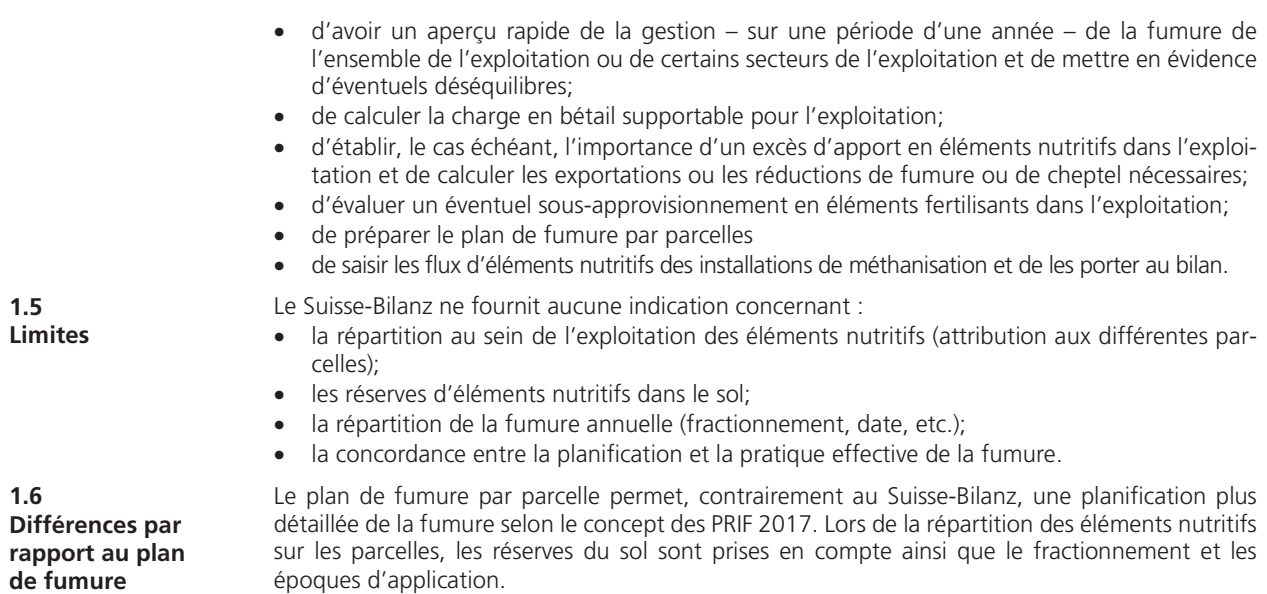

# **2 Directives de l'OFAG relatives à l'application du Suisse-Bilanz (Bases légales chiffres 1 et 2 de l'annexe 1 OPD)**

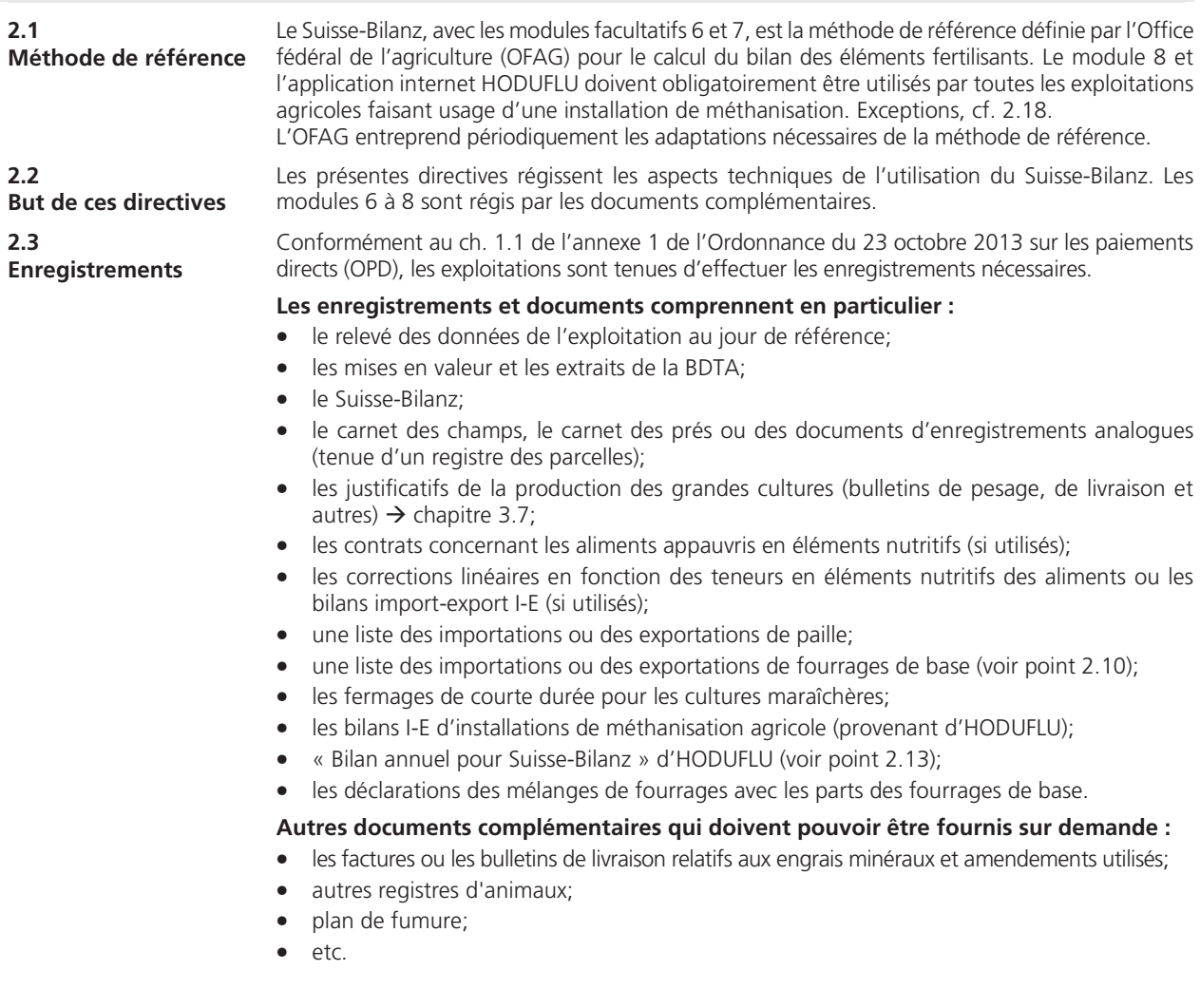

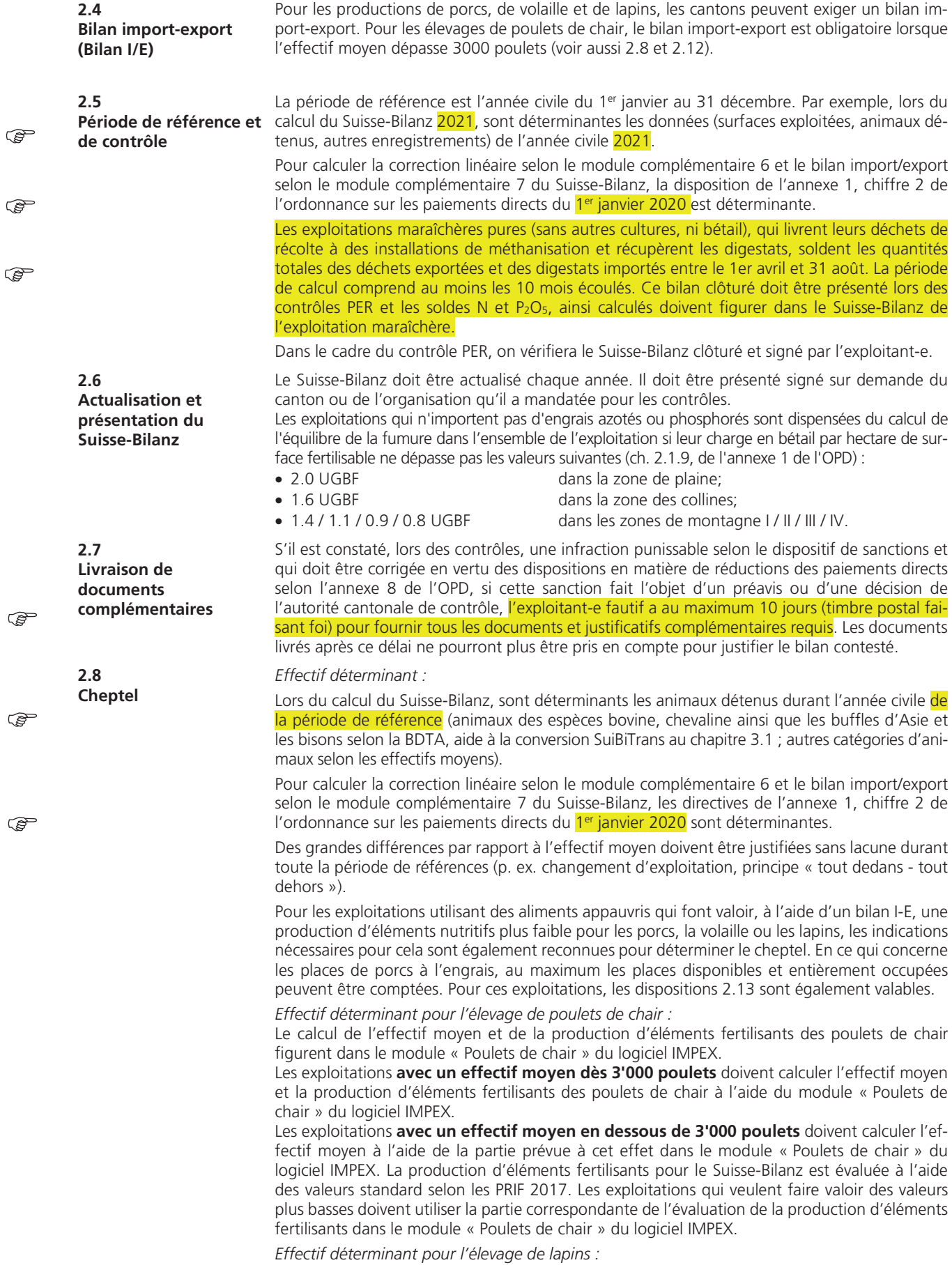

ব্ৰে

يهي

Si le mode de production d'un élevage de lapins s'éloigne considérablement des normes proposées par le Suisse-Bilanz, l'exploitation concernée peut justifier, à l'aide des résultats d'un bilan I/E, des rotations et une production d'éléments nutritifs spécifiques (indépendamment du fait que l'exploitation utilise ou pas des aliments appauvris). **2.9 Surfaces agricoles utiles**  Lors du calcul du Suisse-Bilanz, sont déterminantes les surfaces et cultures selon les relevés des données de l'exploitation pour la période de référence. Les engrais verts, les cultures dérobées et équivalents, ainsi que les utilisations de premières coupes printanières doivent dans tous les cas être déclarés dans le Suisse-Bilanz par l'exploitation principale. Dans le cas des cultures maraîchères produites en fermage de courte durée, il convient d'introduire, dans le Suisse-Bilanz de l'exploitant transitoire, les besoins et les apports en substances nutritives concernant les cultures maraîchères en question. Les surfaces agricoles exploitées à l'étranger et les surfaces, selon l'article 16 OTerm qui sont exclues de la SAU doivent, si elles reçoivent des engrais, être prises en compte dans le bilan. **2.10 Fourrages de base**  Les importations et exportations de fourrages de base doivent être justifiées intégralement. Il est possible d'indiquer les valeurs moyennes sur 3 ans ou les valeurs de l'année. Un changement du mode de faire est possible au plus tôt après 5 ans. Les documents justificatifs doivent indiquer les types de fourrages et les quantités, ainsi que les noms et les adresses des fournisseurs, respectivement des destinataires. Seules les exploitations avec du bétail consommant du fourrage grossier (FG) peuvent faire valoir des pertes à la crèche. Si on fait valoir, pour des porcs d'élevage, une consommation de FG dépassant 0,5 dt par place et par année, il y a lieu de démontrer la consommation effective au moyen d'un bilan I-E ou d'une correction linéaire d'après les teneurs de fourrages calculée selon les modules 6/7. On ne peut faire valoir une telle consommation de FG que si la porcherie est équipée en conséquence ou s'il y a pâture effective. Pour les porcs à l'engrais, on ne peut faire valoir une consommation de FG qu'en la prouvant à l'aide d'un bilan I/E. Seuls l'herbe et les ensilages plantes entières de maïs ou de céréales sont autorisés. Un maximum de 0,1 kg de matière sèche/jour/porc à l'engrais est accepté (correspond, à pleine occupation, à 0,34 dt de matière sèche/place/année). Tous les aliments énumérés au point 3.2 comptent comme fourrage de base. Les autres aliments / composants d'aliments de la ration sont considérés comme aliments concentrés. Les parts des fourrages de base supérieures à 20% dans les mélanges doivent être prises en compte dans le bilan fourrager. **2.11 Rendements des prairies et pâturages**  Les rendements en matière sèche des prairies et pâturages selon le tableau 3 du guide « Suisse-Bilanz » sont des valeurs maximales. Des rendements plus élevés doivent être justifiés à l'aide d'une estimation de rendement selon le chiffre 2.1.11 de l'annexe 1 de l'OPD. **2.12 Parcours en plein air et pâturages**  Dans le cas de système de détention avec parcours, une déduction pour toutes les catégories d'animaux concernées est applicable en raison de la perte d'efficacité de l'azote produit. Dans le cas du pâturage, une déduction est également permise pour tous les animaux, excepté pour la volaille. Pour les jours de pacage de plus de douze heures, on ne peut pas faire valoir une déduction supplémentaire pour le séjour sur le parcours. Le chapitre 3.5 renseigne sur la méthode de calcul et les déductions maximales pouvant être prises en compte. Les porcs élevés en plein air, pour être reconnus en tant que tels, doivent être gardés sous des abris mobiles (et non pas dans une porcherie) : • durant toute la période d'engraissement pour les porcs à l'engrais; au moins durant 4 mois sans interruption pour les porcs d'élevage. **2.13 Correction linéaire et bilan import-export**  Si l'exploitation veut faire valoir, avec la méthode de la correction linéaire ou avec le calcul d'un bilan I/E, des valeurs qui différent des normes standard prévues dans le Suisse-Bilanz, il doit préalablement conclure avec le Service cantonal compétent, une convention sur l'utilisation d'aliments appauvris en éléments nutritifs. Avec cela, le détenteur d'animaux n'a le droit d'employer que des aliments provenant de fournisseurs ayant aussi, de leurs côté, conclu préalablement un accord correspondant avec le Service cantonal compétent. Le calcul des valeurs spécifiques à l'exploitation et aux catégories d'animaux peut être effectué soit selon une correction linéaire en fonction de la teneur en éléments nutritifs des aliments, soit au moyen d'un bilan import-export (voir documents complémentaires, modules 6 et 7). Les résultats de ce calcul remplaceront les valeurs standards figurant dans le Suisse-Bilanz. Les bilans I-E ne sont pas admis pour les animaux consommant du fourrage grossier (excepté pour les lapins).

প্লে

Les exploitations qui ne veulent pas faire valoir des valeurs différentes et prévoient donc d'utiliser les valeurs standard des PRIF 2017, doivent livrer sur demande du service de contrôle cantonal les teneurs effectives en éléments nutritifs des aliments. Le canton peut exiger pour chaque exploitation une correction linéaire ou un bilan import-export I-E.

Toutes les exportations d'engrais de ferme ou de recyclage doivent être saisies dans l'application Internet HODUFLU. Les repreneurs doivent y confirmer les livraisons. Les exportations dont les livraisons ne sont pas confirmées par les repreneurs, ne sont pas prises en compte dans le Suisse-Bilanz et sont considérées comme n'ayant pas eu lieu. Pour le calcul du Suisse-Bilanz, les soldes extraits d'HODUFLU doivent être reportés dans le Suisse-Bilanz (voir chapitres 3.6 et 3.9). L'OFAG met à disposition une aide au calcul des teneurs des engrais de ferme spécifiques à l'exploitation.

Les engrais minéraux mentionnés dans le Suisse-Bilanz doivent correspondre aux quantités d'éléments fertilisants réellement épandues. Si l'exploitant fait valoir la présence d'un stock d'engrais minéraux non utilisé, il doit être en mesure de le justifier.

Conformément à l'art. 46 de la loi sur la protection de l'environnement (LPE RS 814.1), il existe un devoir général de renseigner les autorités de contrôle.

Les épandages de boues d'épuration dans l'agriculture sont interdits. Les dispositions selon ch. 2.1.8, de l'annexe 1 à l'OPD sont applicables : les quantités de P<sub>2</sub>O<sub>5</sub> provenant des amendements calcaires (chaulage) et du compost peuvent être réparties sur une période de trois ans au maximum; l'apport d'azote (Ndisp) issu de ces engrais doit être porté intégralement au bilan de l'année d'application.

Pour les cultures de blé d'automne (panifiable et fourrager), orge d'automne, seigle d'automne (population et hybride), triticale d'automne et colza d'automne, lorsqu'on obtient régulièrement (moyenne de 3 ans) des rendements supérieurs au rendement standard correspondant, il est possible, par culture, d'appliquer une correction de la fumure azotée en fonction du rendement.

Pour les parcelles situées dans les périmètres de projets nitrates selon l'article 62a de la Loi sur la protection des eaux (LEaux RS 814.20), au maximum les rendements standard peuvent être pris en compte.

Les corrections maximales sont fixées dans le tableau figurant au chapitre 3.7.

Le P contenu dans l'amendement minéral effectué pour les cultures principales semées en automne (sans les prairies temporaires) peut être reporté à l'année suivante.

**Installations agricoles et industrielles de mé-**Pour les installations agricoles de méthanisation, respectivement pour les importations de digestats issus d'installations agricoles ou industrielles de méthanisation, la réglementation figurant au module 8 « Instructions concernant la prise en compte des produits issus de la méthanisation dans le Suisse-Bilanz » et au chapitre 3.9, du guide Suisse-Bilanz, est applicable. L'utilisation d'HODUFLU est obligatoire. Les installations de méthanisation agricole font un bilan en continu des flux des matières.

> Exception : Pour les installations agricoles de méthanisation qui digèrent exclusivement leurs propres engrais de ferme et qui ne cèdent aucun produit issus de digestion, l'utilisation d'HODUFLU est facultative.

Les dispositions pour la prise en compte de compost dans le Suisse-Bilanz se trouvent au chapitre 3.8 du guide Suisse-Bilanz. L'utilisation d'HODUFLU est dans ce cas obligatoire.

Les détenteurs d'installations de compostage qui traitent plus de 100 t de matières compostables par an (basé sur la matière fraîche) sont tenus, quelles que soient la quantité et l'origine des matériaux compostés, de faire analyser ces composts par un laboratoire reconnu<sup>1</sup>, au moins sur la MS, la matière organique, Ntot, P2Os, K2O, Mg, Ca, pH, et la conductibilité électrique.

Ces installations de compostage doivent effectuer au moins 4 analyses des éléments nutritifs par an et par produit cédé. D'entente avec le responsable de l'installation de compostage, au début de la période de contrôle, sur la base de la moyenne des 4 dernières analyses, l'autorité cantonale de surveillance fixe les teneurs en N et P<sub>2</sub>O<sub>5</sub> pour le compost. Ces teneurs sont valables pour la période de contrôle en cours. L'autorité cantonale de surveillance peut réduire ou augmenter le nombre d'analyses exigées. Les analyses combinées éléments nutritifs et polluants, effectuées dans le cadre des contrôles destinés aux usines de recyclage, peuvent être prises en compte.

Les résultats des analyses doivent être mis à disposition des autorités cantonales.

Sont en outre valables, les exigences de l'article 24, alinéa 1 et de l'article 24c, alinéa 3 de l'Ordonnance sur les engrais (OEng, RS 916.171).

 $\mathbb{Q}$ 

 $\mathbb{Q}$ 

**2.14** 

**2.15** 

**2.16** 

**2.17** 

**2.18** 

**thanisation** 

**Transfert d'engrais de ferme et de recyclage avec HODUFLU**

**Engrais minéraux**

**Boues d'épuration, amendements, composts, etc.** 

**Fumure pour les grandes cultures** 

**2.19 Installations de compostage**

 $\mathbb{Q}$ 

l

<sup>1</sup> Liste des laboratoires reconnus pour le contrôle des engrais organiques de Agroscope INH Reckenholz.

Des instructions pour le prélèvement d'échantillon sont annexées au module 8 « Instructions concernant la prise en compte des produits issus de la méthanisation dans le Suisse-Bilanz ».

En cas de force majeure visé à l'art. 106 OPD, le rendement standard est le maximum qui puisse être pris en compte lorsqu'il y a des pertes de rendement.

Sont applicables en plus des points 2.1 à 2.20, les prescriptions cantonales plus sévères que les règles PER.

**Force majeure 2.21 Autres prescriptions** 

**et directives** 

**2.20** 

6 ¤ AGRIDEA-OFAG-Suisse-Bilanz\_1.16-Juillet 2020-Guide-Def.docx/MAM/2020-09-04

# **3 Mode d'emploi concernant les calculs du Suisse-Bilanz**

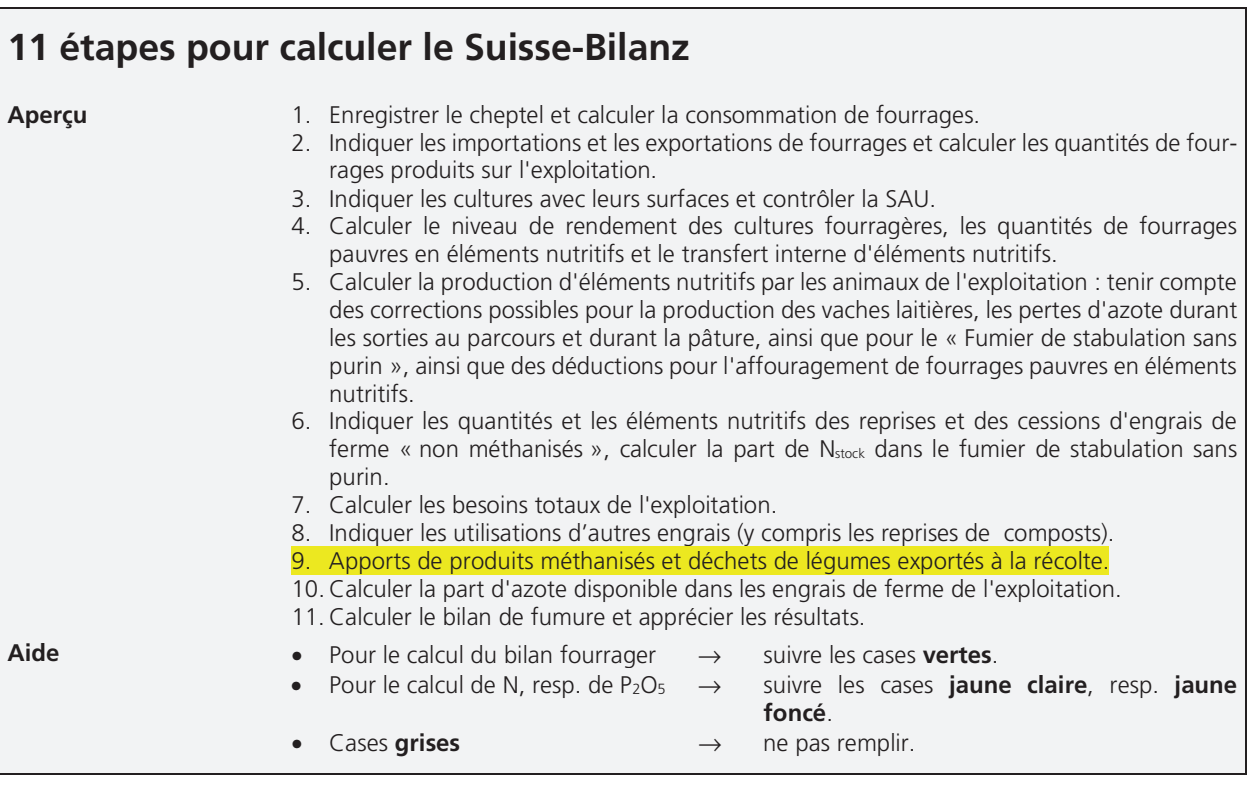

# **3.1 Cheptel et consommation de fourrages (Partie A)**

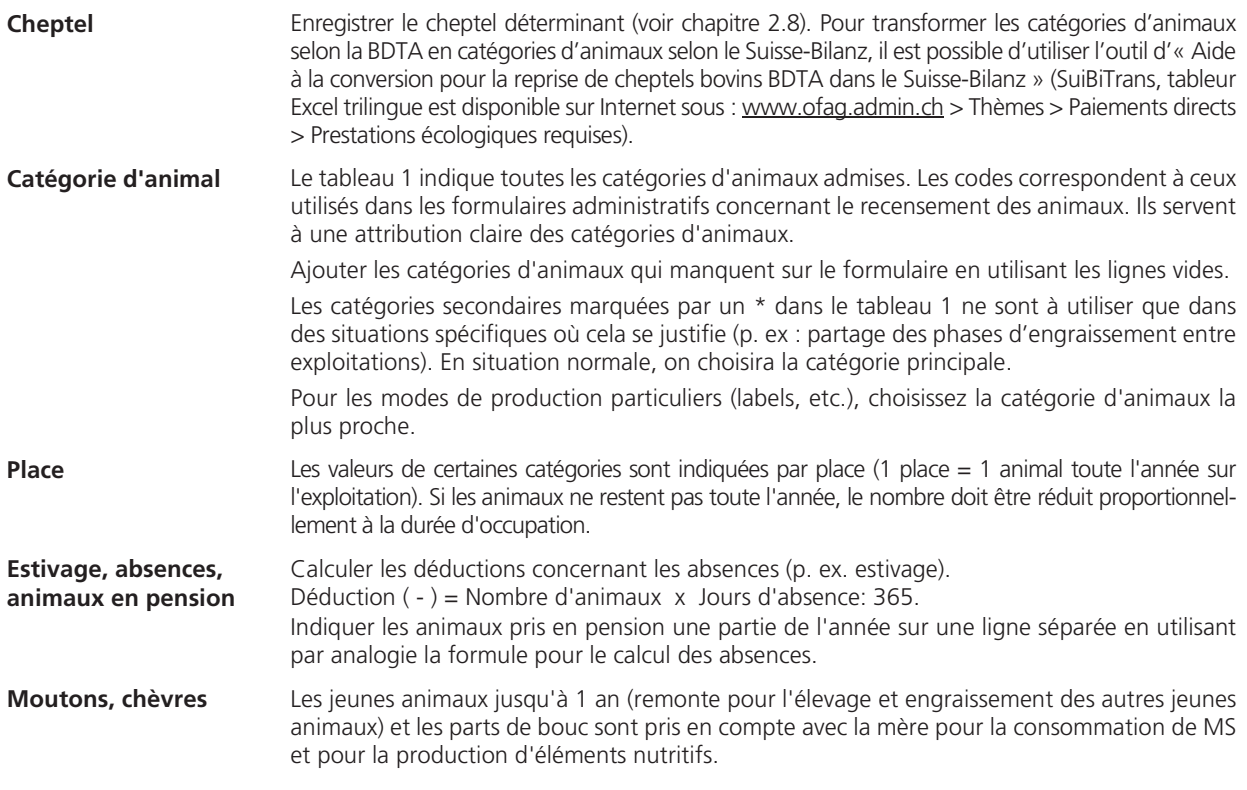

 $\mathbb{Q}$ 

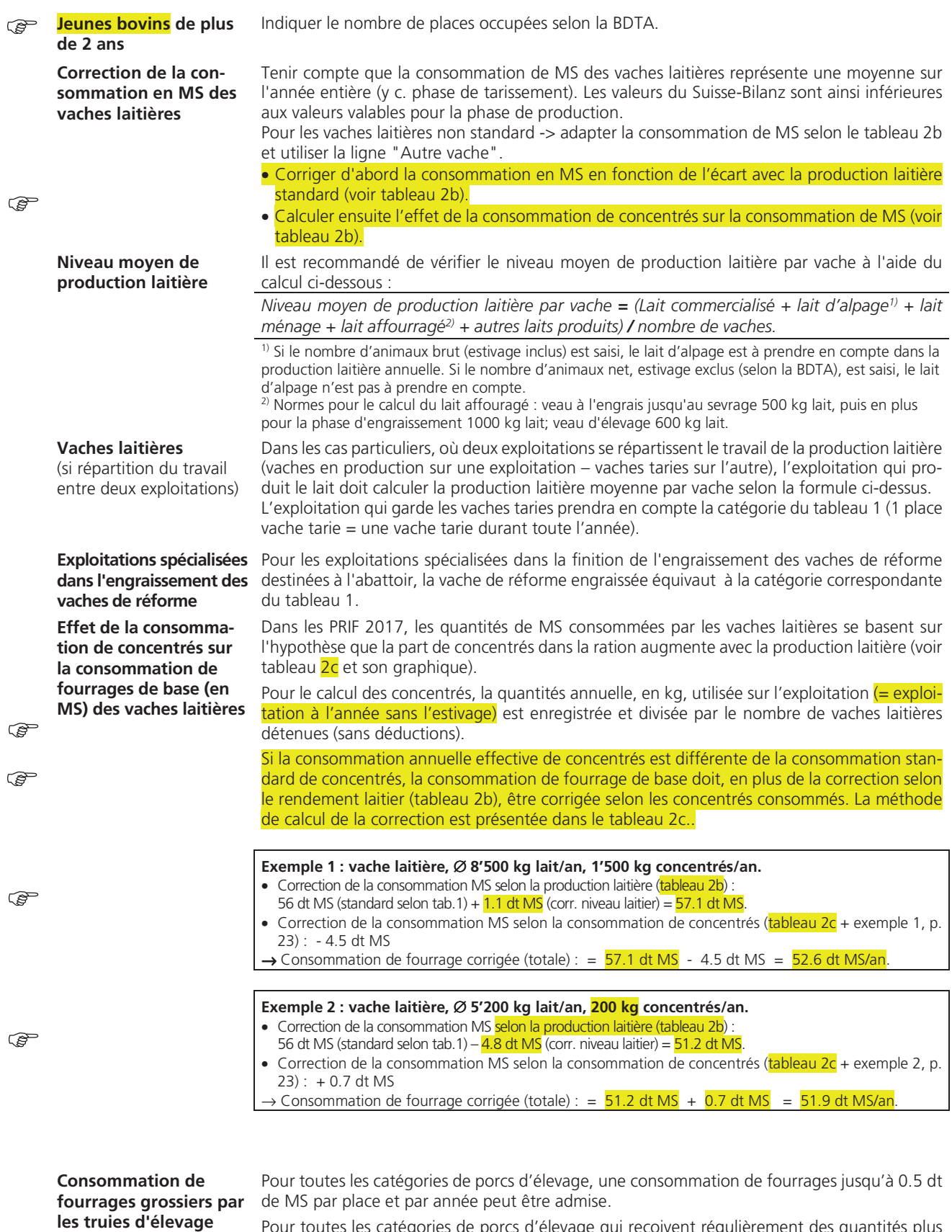

Pour toutes les catégories de porcs d'élevage qui reçoivent régulièrement des quantités plus importantes de fourrages grossiers, la consommation effective peut être indiquée (exigences supplémentaires voir chapitre 2.10).

Dans le cas où du fourrage grossier est affouragé toute l'année aux truies, une quantité d'au maximum 6.5 dt MS par place truie d'élevage et d'au maximum 9.0 dt MS par place truie non allaitante peut être comptée.

Pour les porcs à l'engrais, on ne peut faire valoir une consommation de FG qu'en la prouvant à l'aide d'un bilan I/E (voir exigences supplémentaires au point 2.10). Un maximum de 0,1 kg de matière sèche/jour/porc à l'engrais est accepté (correspond, à pleine occupation, à 0,34 dt de

**Consommation de fourrages grossiers par les porcs à l'engrais** 

**Bovin à l'engrais > 160 j** 

**Consommation totale de fourrages par les animaux** 

matière sèche/place/année). La catégorie "Bovin à l'engrais > 160 j" est corrigée linéairement en fonction du gain moyen quotidien et du poids vif de sortie. Les valeurs en dehors de la plage de validité sont fixées respectivement au minimum ou au maximum.

Cumuler la consommation annuelle en fourrages de toutes les catégories d'animaux et reporter cette consommation totale de fourrages par les animaux dans la partie B.

# **3.2 Achats / ventes de fourrages (Partie B), Fourrages produits sur l'exploitation (Partie C1)**

**Achats / ventes** Indiquer les sommes des achats et des ventes de fourrages. Justificatifs (voir → chapitre 2.10). En l'absence d'indication de poids pour les ensilages en balles rondes vendus à la balle, on utilise les valeurs suivantes :

### **Balles rondes**

- Herbe ensilée, 35 % MS: dimensions de 120 x 120 cm, volumes 1.2  $m^3$ , poids par balle env. 650 kg
- Maïs ensilé, 32 % MS: poids 900 kg
- Betteraves sucrières, 30 % MS: poids 1200 kg.

### **Balles restangulaires**

Herbe ensilée, 35 % MS: dimensions et volumes variables, poids 530 kg/m<sup>3</sup>

MS de l'herbe ensilée: 35 % (les teneurs plus élevées doivent être justifiées par des analyses).

**Fourrages de base** 1. Fourrage grossier et fourrage humide : l'herbe de prairies/pâturages permanentes ou temporaires (en vert, ensilée, séchée), le maïs plante entière (frais, ensilé, séché), le CCM (seulement pour les bovins à l'engrais - voir ci-dessous), le sorgho plante entière (frais, ensilé, séché), l'ensilage de céréales plante entière, les betteraves fourragères et sucrières, la pulpe de betteraves (fraîche, ensilée), les feuilles de betteraves, les racines d'endives, les pommes de terre, les résidus de la transformation de fruits et de légumes, les drêches de brasserie (fraîches, ensilées), la paille affouragée.

> 2. Les sous-produits provenant de la transformation de denrées alimentaires : pulpe de betteraves séchée, drêches de brasserie séchées, les sous-produits de la mouture et du décorticage : son de blé, farine de déchets d'avoine, enveloppes de grains d'épeautre et d'avoine, balles d'épautre, issues de céréales, ainsi que les mélanges de ces sous-produits.

Tous les autres fourrages sont considérés comme des aliments complémentaires.

Pour les aliments contenant une part de fourrage de base (tel que décrit ci-dessus) supérieure à 20%, la part de fourrage de base doit être prise en compte dans le bilan fourrager (partie B du formulaire).

Les cultures mixtes (céréales et protéagineux) sont traitées comme les ensilages de céréales plantes entières. Si les grains et la paille sont affouragés séparément, les grains ne comptent plus comme fourrage de base.

**Production de fourrages hors SF** 

 $\mathbb{Q}$ 

 $\mathbb{R}$ 

Indiquer les mélanges de rafles et de grains issus d'épis de maïs / d'épis de maïs concassés / de maïs ensilé (Corn-Cob-Mix – CCM ; **uniquement** pour les bovins à l'engrais), ainsi que les pommes de terre et les betteraves, produites et affouragées sur l'exploitation.

Pour toutes les catégories d'animaux, **excepté les bovins à l'engrais,** le CCM est considéré comme un aliment concentré et de ce fait n'est pas pris en compte ici.

**Total des besoins nets en fourrages**  Se calcule à partir de la consommation des fourrages par les animaux à laquelle sont additionnées les ventes et soustraits les achats ainsi que les fourrages produits hors SF.

 $\mathbb{Q}$ 

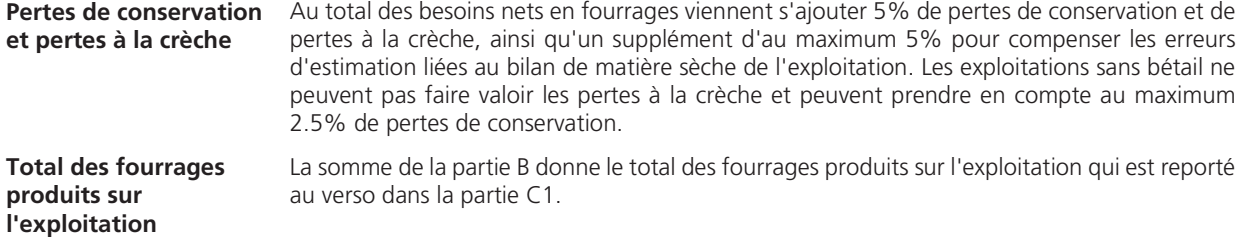

# **3.3 Cultures et surfaces (Parties C1 à C3)**

**Cultures, surfaces, SAU** Indiquer les cultures et les surfaces déterminantes (voir → chapitre 2.9). Toutes les cultures sont indiquées dans les tableaux 3 (Herbages), 4 (Grandes cultures), 5 (Cultures maraîchères) et 6 (Cultures pérennes). Les codes correspondent aux codes des cultures dans les formulaires administratifs. Ils servent à une attribution claire des cultures. Utiliser les lignes vides pour indiquer les cultures qui ne sont pas dans le formulaire. Si nécessaire, utiliser le formulaire annexe pour l'enregistrement et le calcul des besoins des cultures spéciales. Vérifier que la SAU et les terres ouvertes correspondent à celles indiquées dans les formulaires administratifs et les autres documents de contrôle PER. Les surfaces situées dans les zones à bâtir et qui ont été léglisées après le 31 décembre 2013, ainsi que les terrains à bâtir équipés, ne font pas partie de la surface agricole utile (**ń** TAB hors SAU). Pour obtenir la SAU, il faut donc déduire ces surfaces de la surface totale C (appelée aussi SAU avec TAB).

> Compter une seule fois les parcelles avec plusieurs cultures successives durant l'année : ne pas compter les surfaces inscrites entre parenthèses comme les dérobées, les engrais verts, les jeunes semis de PA d'été, le maïs à faucher en vert, la paille affouragée, les feuilles de betteraves, etc.

**Types de prairies et pâturages**  Selon le niveau d'intensité d'exploitation des prairies (voir le tableau 3, la fiche ADCF 8 ou le mémento agricole).

**Surfaces occupées par des porcs en plein air**  Si des surfaces de pâturages pour porcs en plein air sont annoncées sous le code 602 dans les formulaires de recensement des animaux, les surfaces qu'ils occupent doivent être inscrites dans le Suisse-Bilanz sous pâturages intensifs.

**Terres ouvertes** Additionner les surfaces des cultures (marquées avec \* dans la partie C) qui comptent comme terres ouvertes. Calculer leur part en % de la SAU avec TAB et la reporter dans les parties E et F, pour le calcul de la part d'azote disponible des engrais de ferme de l'exploitation.

# **3.4 Niveau de rendement des cultures fourragères et transfert interne (Partie C1)**

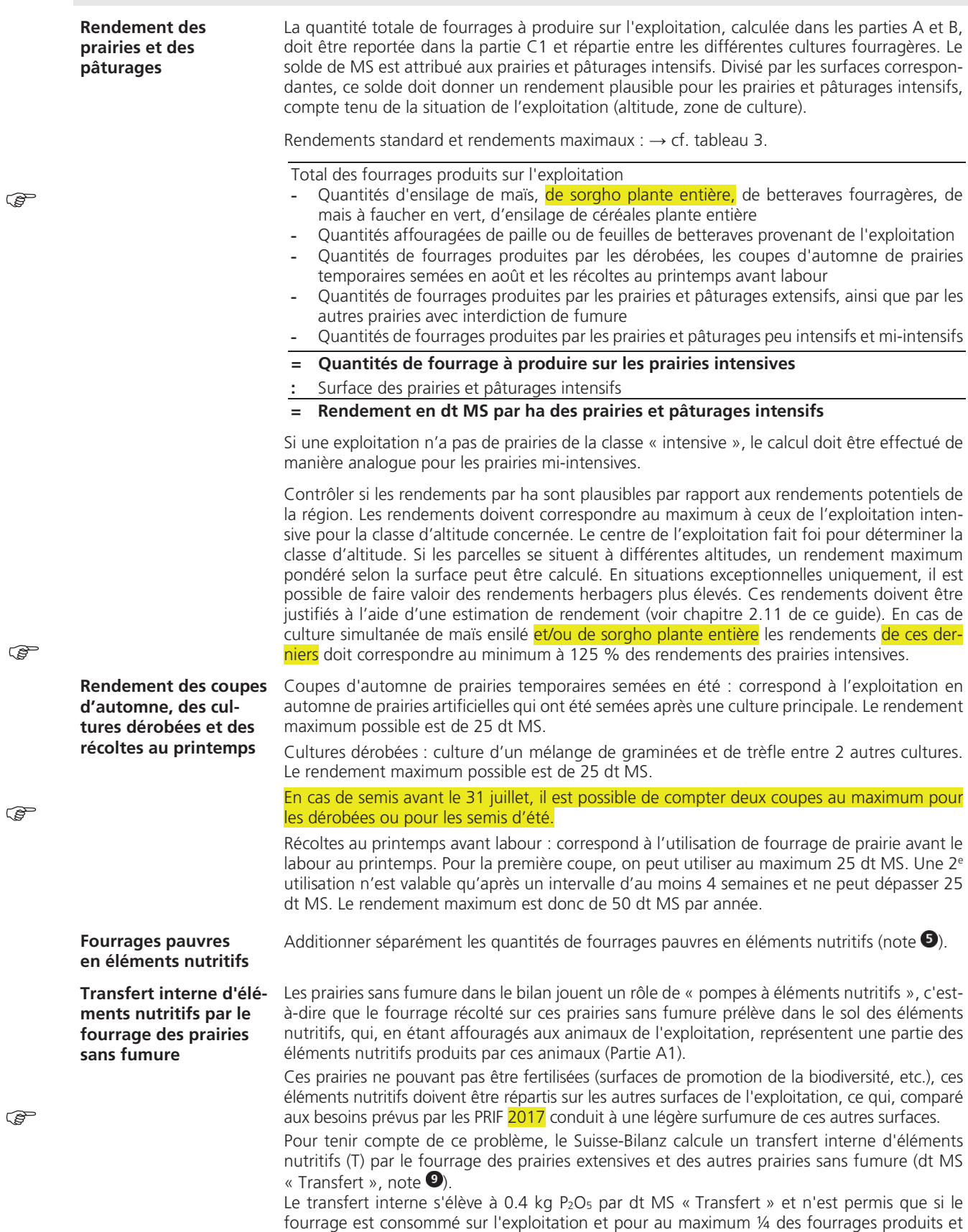

¤ AGRIDEA-OFAG-Suisse-Bilanz\_1.16-Juillet 2020-Guide-Def.docx/MAM/2020-09-04 11

consommés sur l'exploitation (fourrage produit moins les exportations de fourrage de base extensif).

# **3.5 Production d'éléments nutritifs par les animaux et déductions (Partie A, Etapes A1 et A2)**

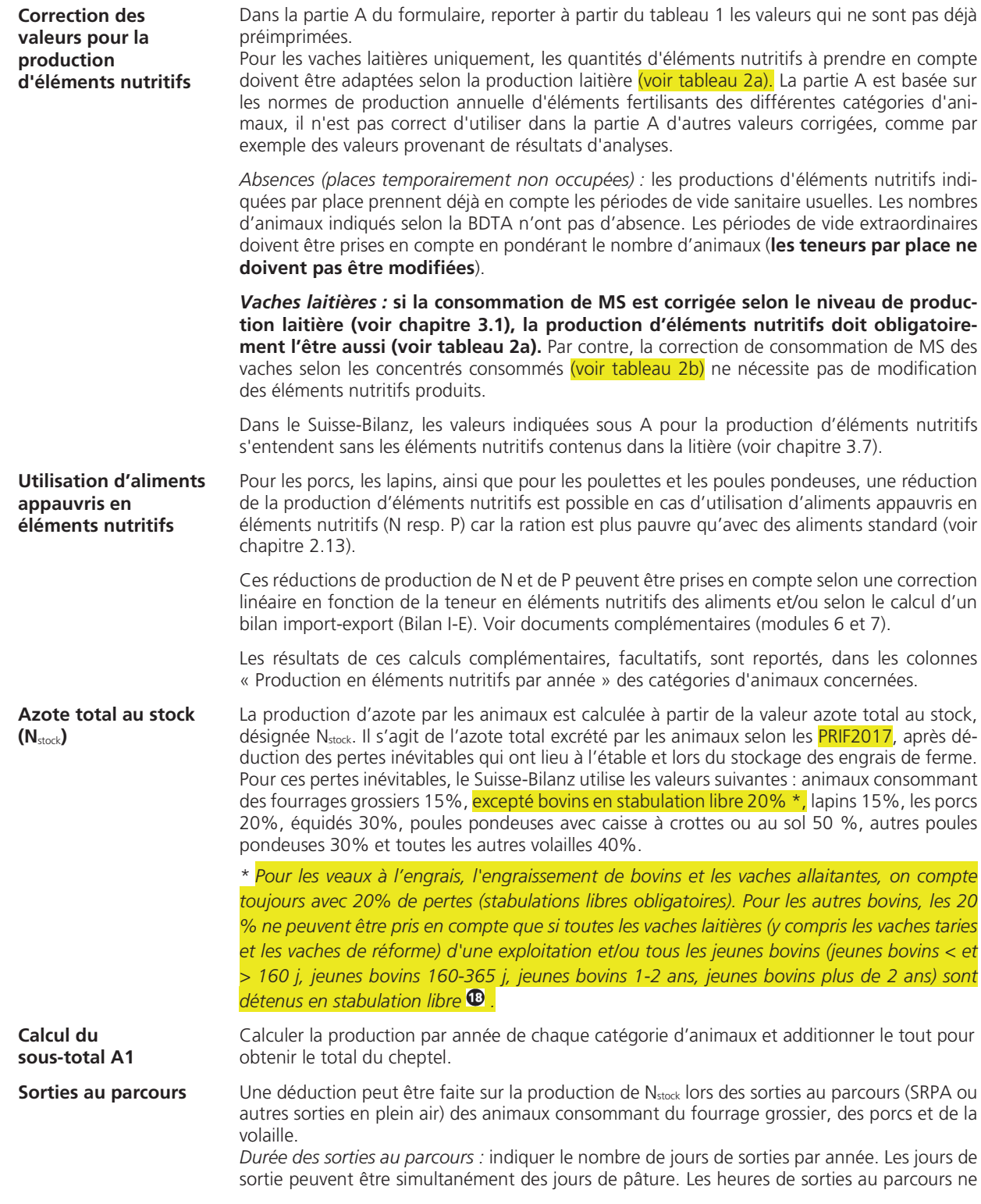

 $\mathbb{Q}$ 

 $\mathbb{Q}$ 

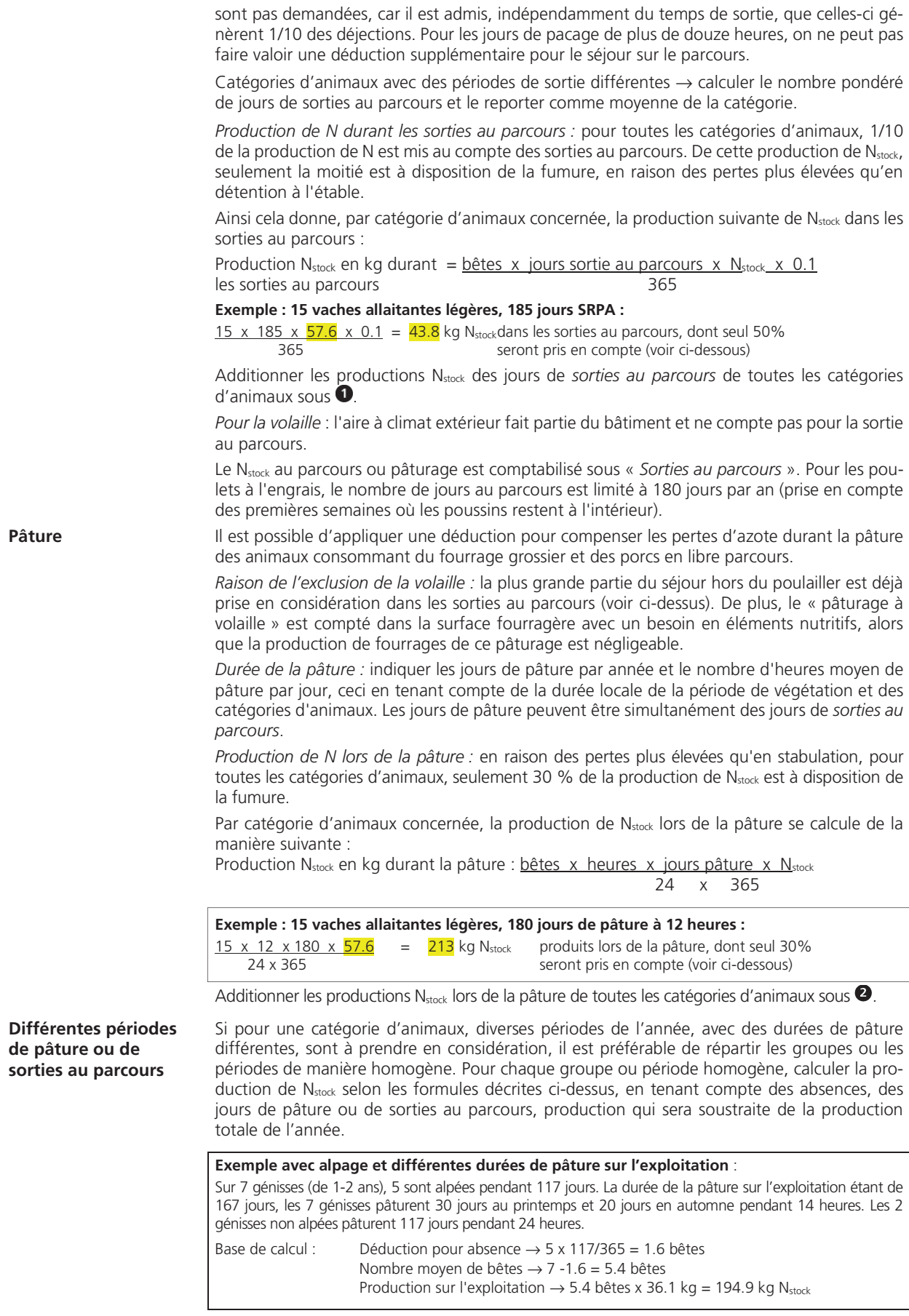

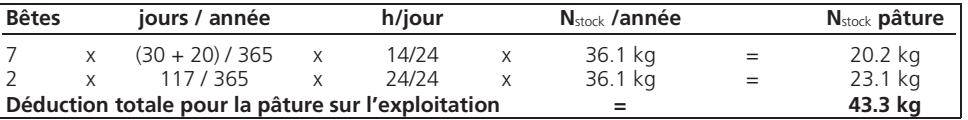

Procéder de la même manière pour des périodes de sorties au parcours différentes.

**Déduction pour les fourrages pauvres en éléments nutritifs**  L'affouragement de fourrages pauvres en éléments nutritifs diminue la production standard de N et de P<sub>2</sub>O<sub>5</sub> des animaux. Additionner les quantités de fourrages « pauvres » de la partie C1 (produit sur l'exploitation, remarques  $\bullet$ ) et de la partie B (achats, ventes, remarques  $\bullet$ ) et reporter le total dans la partie A. Calculer les déductions N et P<sub>2</sub>O<sub>5</sub> et les soustraire sous-total A1  $\rightarrow$  résultat A2. **Déductions azote pour les sorties au parcours et pour la pâture**  Déduire la production de N<sub>stock</sub> des sorties au parcours (total  $\bullet$ ) à raison de 50% et la production de N<sub>stock</sub> pâture (total <sup>2</sup>) à 70% et les soustraire du sous-total A1  $\rightarrow$  résultat A2. Les valeurs N<sub>stock</sub> et P<sub>2</sub>O<sub>5</sub> indiquées dans les cases A2 ne doivent pas être négatives; dans ce cas, mettre 0 (zéro). **Fumier de stabulation sans purin**  Dans le cas des systèmes de stabulation sans production de purin (désigné ici comme « fumier de stabulation sans purin »), il est possible de faire valoir un taux d'efficacité de l'azote réduit (voir chapitre 3.9). En effet, les PRIF 2017 indiquent que l'efficacité de l'azote pour ce type de fumier est inférieure à celle de la moyenne du purin et du fumier en tas réunis.

> Pour chaque catégorie d'animal, il convient de déterminer le type de production d'engrais de ferme :

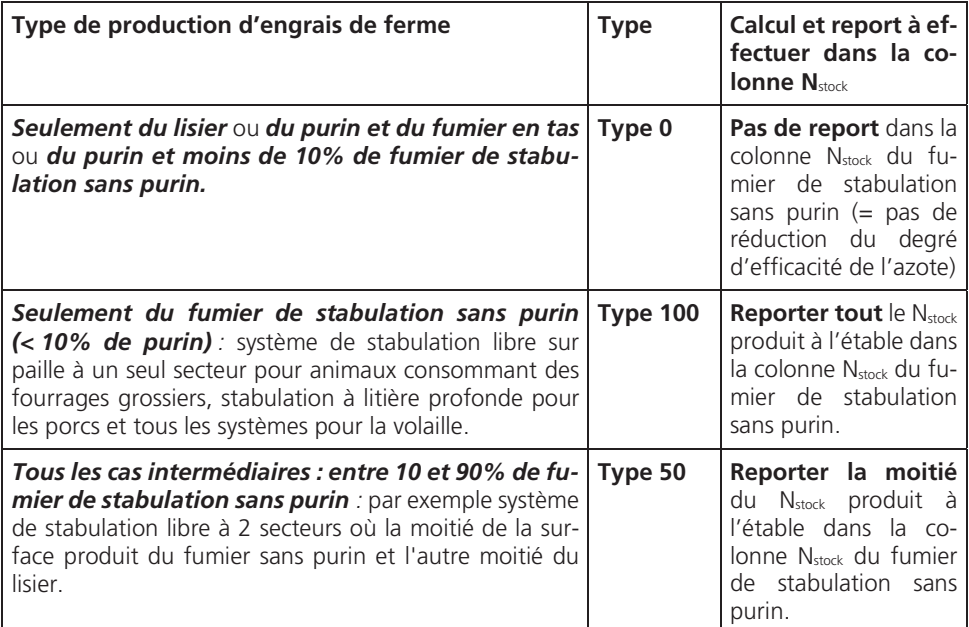

Additionner les kg de N<sub>stock</sub> de la colonne « Fumier de stabulation sans purin » de toutes les catégories d'animaux → Total intermédiaire V1.

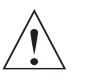

*En cas de sorties au parcours ou de pâture, seule la part de N*stock *effectivement*  **produite dans l'étable** peut être reportée dans la colonne N<sub>stock</sub> du fumier de sta*bulation sans purin.* 

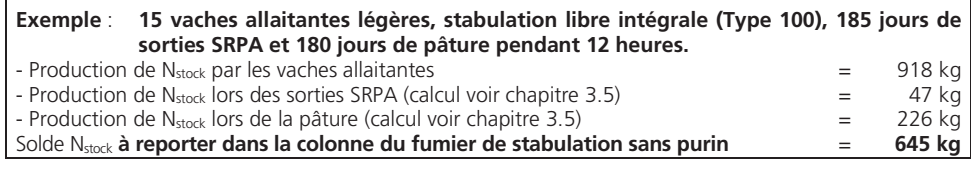

# **3.6 Reprises et cessions d'engrais de ferme non méthanisés (Partie A)**

Reprises et cessions d'engrais de ferme non méthanisés

Indiquer les engrais de ferme non méthanisés, respectivement les éléments nutritifs (N et  $P_2O_5$ ) repris et cédés (voir  $\rightarrow$  chapitre 2.14). Les quantités de N<sub>stock</sub> et de P<sub>2</sub>O<sub>5</sub> figurant dans HODUFLU pour les livraisons confirmées sont déterminantes.

L'addition de cette rubrique donne le total des reprises et cessions d'engrais de ferme → Total intermédiaire A3.

La valeur indiquée dans la case A1 + A3 ne doit pas être négative; dans ce cas mettre 0 (zéro).

**Reprise et cession de « Fumier de stabulation sans purin »** 

Les reprises et cessions de « Fumier de stabulation sans purin » influencent également la part de Nstock à prendre en compte pour le calcul du degré d'efficacité de l'azote. Le calcul a lieu de la manière suivante :

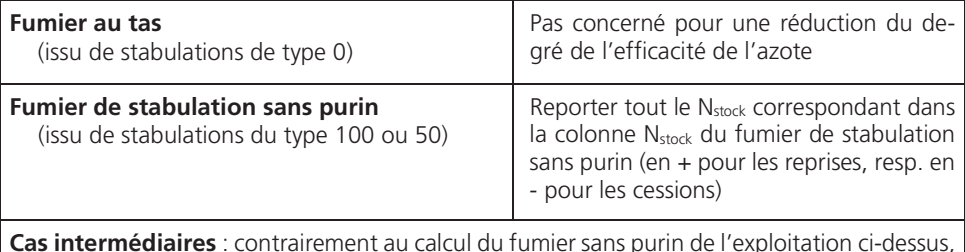

*les cas intermédiaires n'existent pas lors de reprise et de cession de fumier.*

Additionner le N<sub>stock</sub> du fumier sans purin repris (+) ou cédé (-)  $\rightarrow$  sous-total V2.

La quantité de fumier cédée ne peut pas être plus importante que celle produite indiquée sous A1.

**Part des kg de N**stock **du « Fumier de stabulation sans purin »** 

Additionner les sous-totaux V1 et V2. Puis calculer le % de N<sub>stock</sub> fumier sans purin par rapport au total du N<sub>stock</sub> des animaux et des engrais de ferme cédés et repris (sous-total A1 + A3). Le résultat doit toujours se situer entre 0 et 100, le reporter dans la partie F (voir chapitre 3.10).

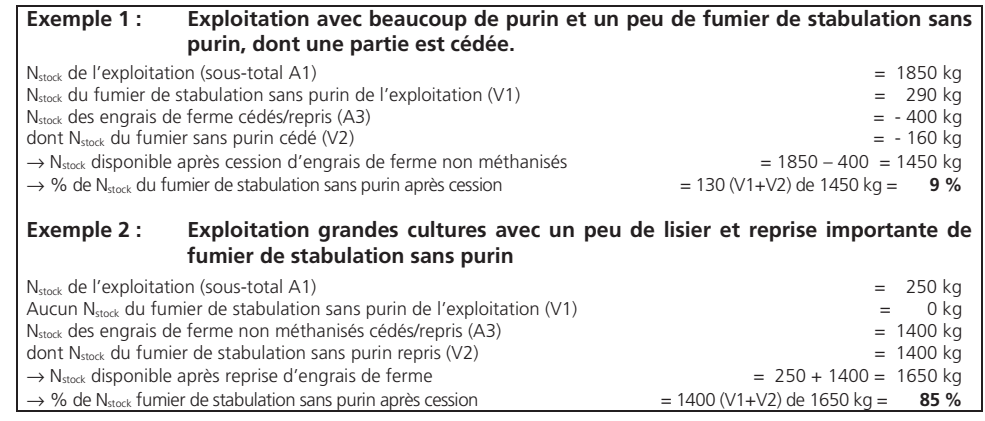

# **3.7 Besoins totaux de l'exploitation (Parties C1 à C3)**

Prairies, pâturages, etc. Pour les prairies, pâturages, dérobées, semis de PA en été, sous-produits de l'exploitation utilisés pour l'affouragement (paille ou feuilles de betteraves affourragées) :

> $\Rightarrow$  Besoins N et besoins P<sub>2</sub>O<sub>5</sub> par dt MS x rendement MS récolté (moyenne sur 3 ans du fourrage récolté).

> Explication: Si de la paille ou d'autres sous-produits de l'exploitation sont affouragés, un besoin est calculé, car ces produits entrent comme fourrage dans le cycle d'exploitation et remplacent d'autres fourrages ayant des besoins en éléments nutritifs.

### **Grandes cultures Besoins azote = Norme hectare des besoins azotés x surface**

### *Pour le blé d'automne (panifiable et fourrager), l'orge d'automne, le seigle d'automne (population et hybride), le triticale d'automne, le colza d'automne :*

la norme hectare des besoins azotés peut être corrigée en fonction du rendement dans les limites de rendement et selon les facteurs de correction indiqués dans le tableau ci-dessous :

- **- dans le cas où le rendement \*) est supérieur au rendement standard :**
	- $\Rightarrow$  la norme hectare des besoins azotés est augmentée par la différence de rendement par rapport au rendement standard (dt/ha) **x** le facteur de correction.

**Exception** : les parcelles incluses dans des projets nitrates selon l'article 62 a de la Loi sur la protection des eaux (LPE)  $\rightarrow$  dans ces cas, seuls les rendements standard peuvent être pris en compte.

**\*) Exigence** : le rendement correspondant à la moyenne des rendements des 3 dernières années doit être prouvé à l'aide des carnets des champs complets et de tous les justificatifs nécessaires (bulletins de pesage ou bulletins de livraison ou autres décomptes ou pièces comptables).

## **- dans le cas où le rendement est inférieur au rendement standard** :

 $\Rightarrow$  la norme hectare des besoins azotés est diminuée par la différence de rendement par rapport au rendement standard (dt/ha) **x** le facteur de correction.

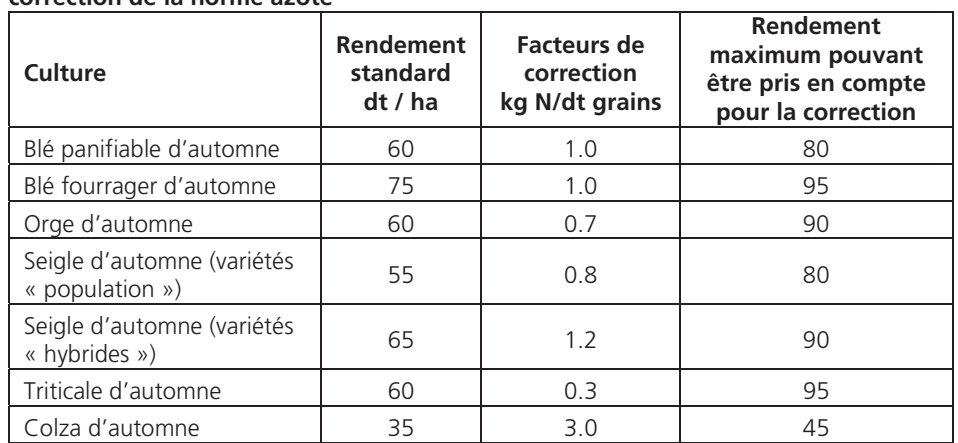

### **Facteurs de correction et rendement maximal pouvant être pris en compte pour la correction de la norme azote**

### *Pour les autres grandes cultures :*

**- dans le cas où le rendement réalisé est supérieur** au rendement standard, la norme hectare des besoins azotés n'est **pas corrigée**.

**- dans le cas où le rendement réalisé est régulièrement inférieur** de 20 % ou plus au rendement standard, la norme hectare des besoins azotés est **diminuée proportionnellement**.

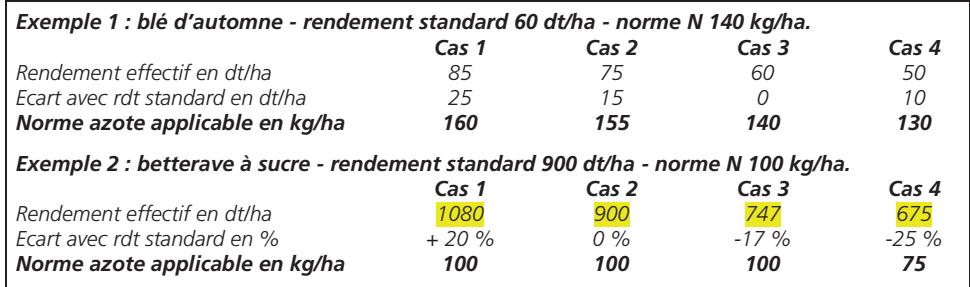

# **Besoins P2O5 pour toutes les grandes cultures**

- **= Norme P2O5 par dt x quantité totale récoltée \*)**
- \*) Quantité totale récoltée = surface x rendement de la culture.

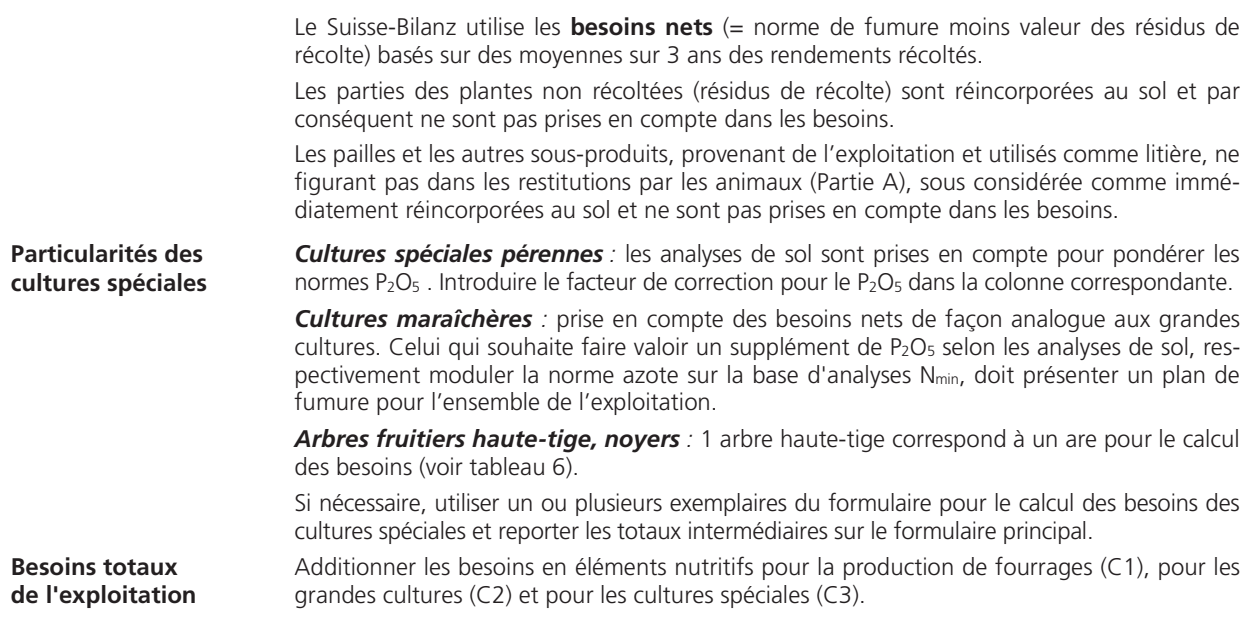

# **3.8 Utilisation d'autres engrais (Partie D)**

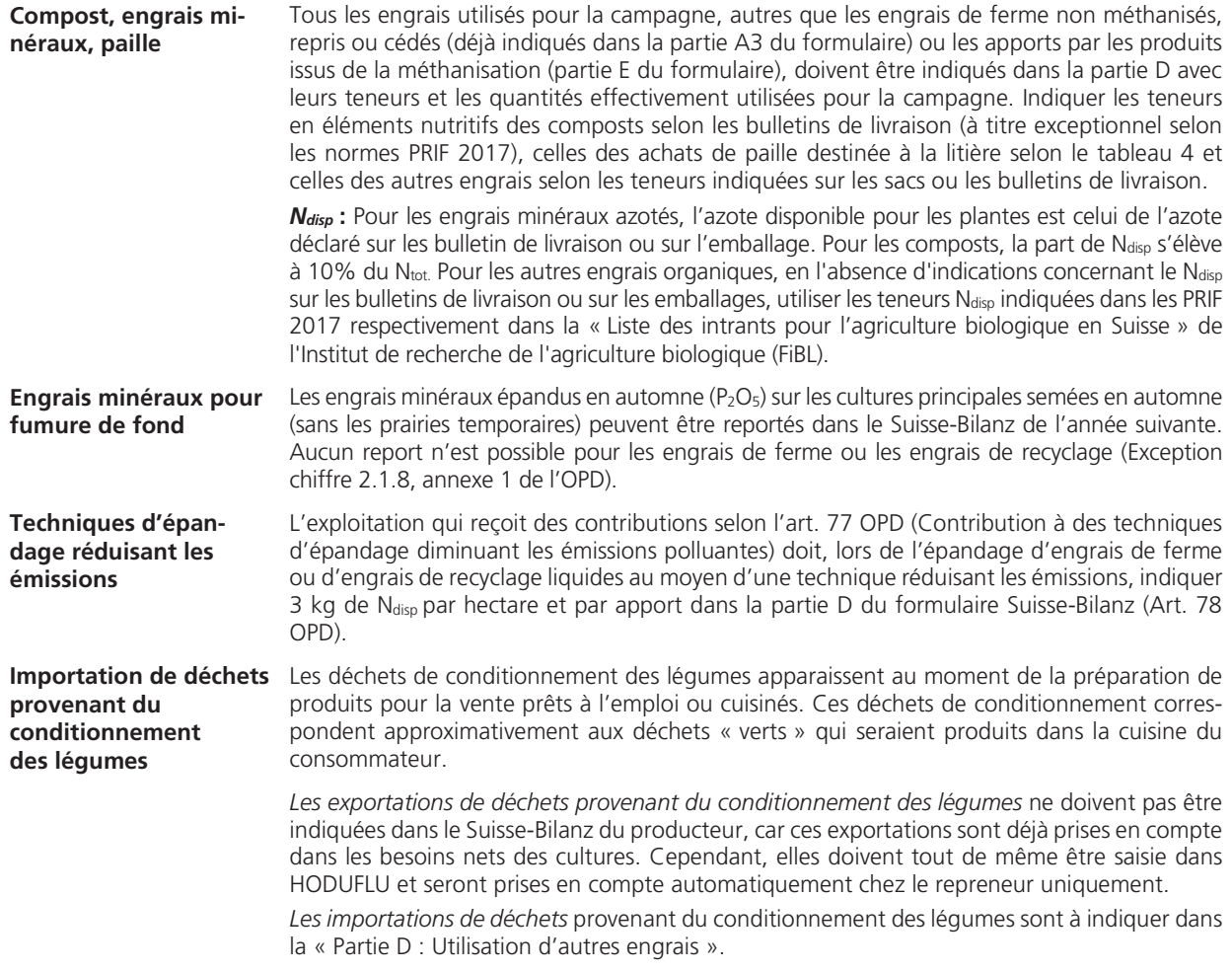

 $\mathbb{Q}$ 

-> Utiliser les valeurs pour la teneur en éléments nutritifs selon les "Lignes directrices de fumure en cultures maraichères" (Agroscope 2011), Tab. 8 : "Teneur en éléments nutritifs des engrais de ferme, des déchets non traités de la production végétales et des engrais de déchets".

# Soit en kg/m<sup>3</sup> : N<sub>disp</sub> 0.6 ; P<sub>2</sub>O<sub>5</sub> 0.3 ; K<sub>2</sub>O 1.0 ; Mg 0.05.

1  $m^3$  = 300-400 kg de matière fraiche.

**Total des apports d'au-**Additionner les quantités d'éléments nutritifs apportés par tous les autres engrais afin d'ob**tres engrais**  tenir le total D.

# **3.9 Apports de produits méthanisés et déchets de légumes exportés à la récolte**  (Partie E – Respectivement Formulaire E)

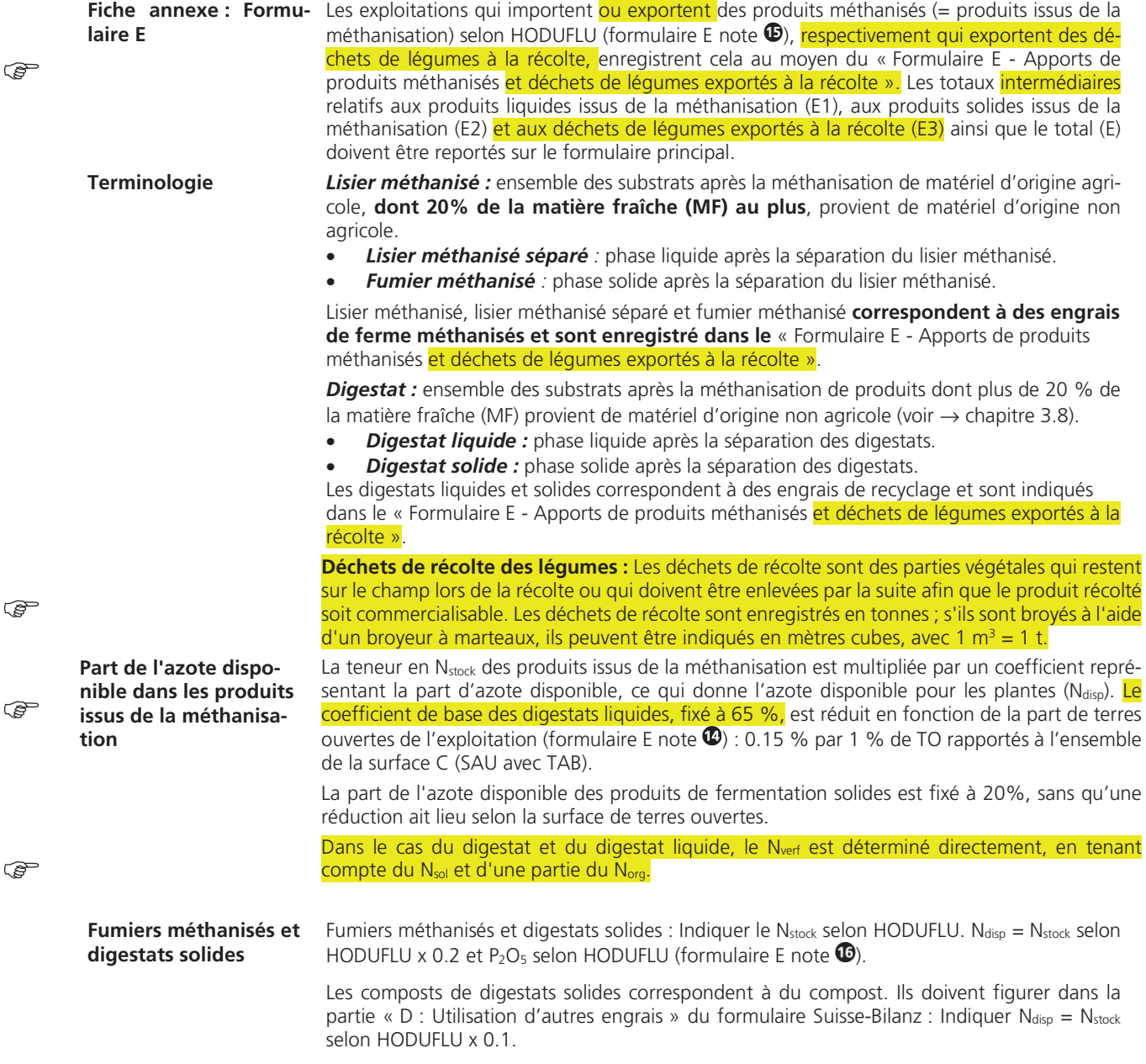

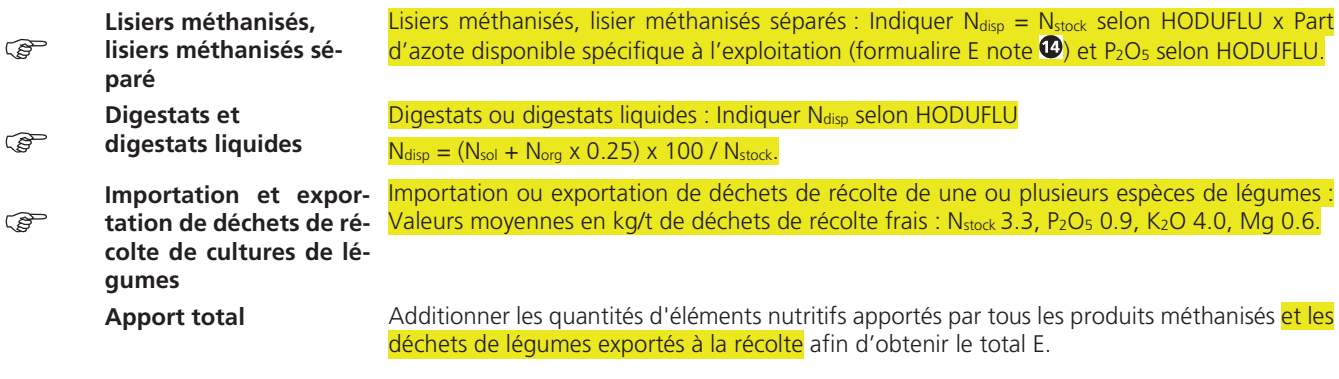

# **3.10Part d'azote disponible dans les engrais de ferme de l'exploitation (Partie F)**

**Part de l'azote disponible dans les engrais de ferme non méthanisés**  L'azote provenant des engrais de ferme n'est que partiellement disponible pour les plantes. C'est pourquoi, la production de N<sub>stock</sub> par les animaux (Total A2) est pondérée par un coefficient qui donne l'azote disponible pour les plantes (Ndisp). Ce coefficient, fixé à la base à 60% d'azote disponible, est, pour tenir compte des particularités des exploitations, réduit de (note  $\mathbf{\Phi})$  :

- 0.15% par 1 % de terres ouvertes rapportée à l'ensemble de la surface C et
- 0.12% par 1 % de N<sub>stock</sub> du « Fumier de stabulation sans purin » par rapport au N<sub>stock</sub> des animaux et des engrais de ferme repris et cédés (A1 + A3).

# **3.11Bilan de fumure et appréciation des résultats (Partie F)**

 $\mathbb{R}$ 

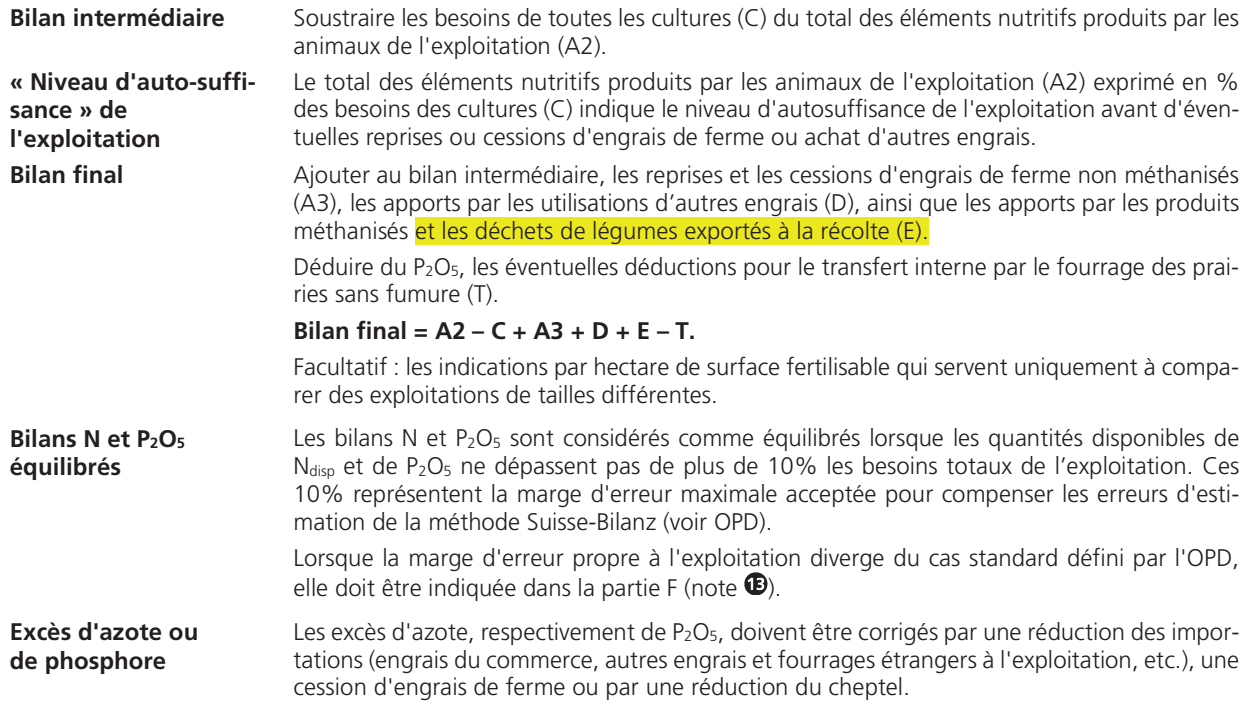

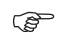

# **4 Abréviations**  )

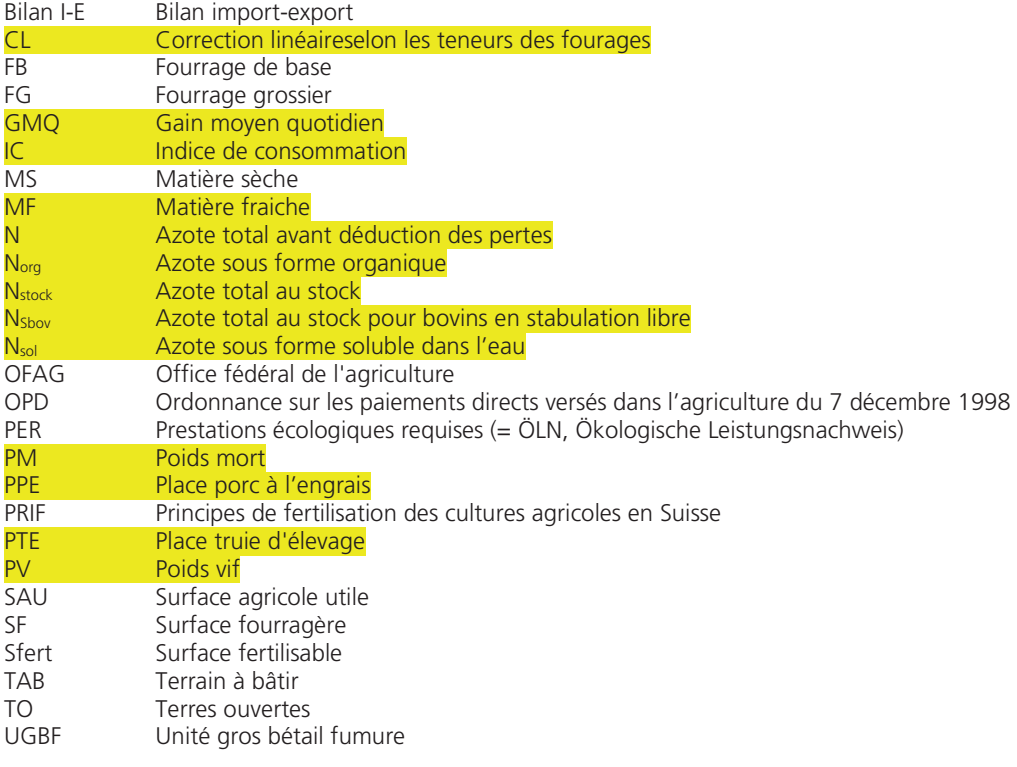

# **Tableaux (en annexe)**

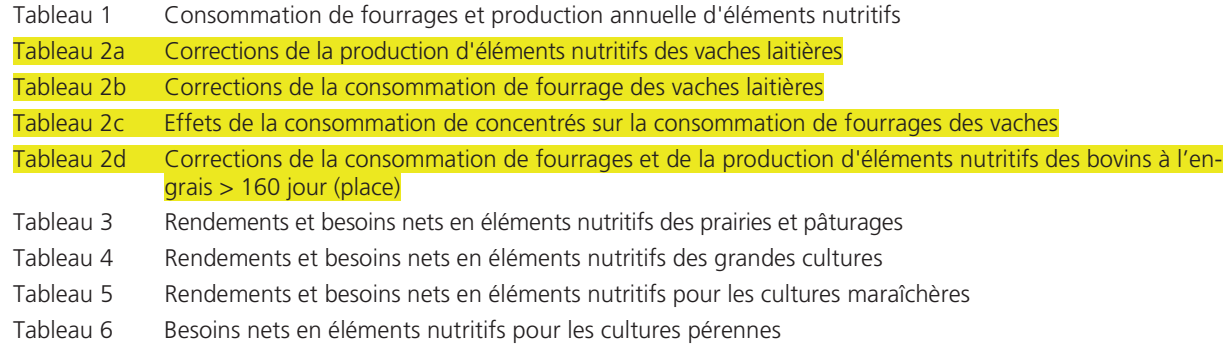

 $\mathbb{Q}$ 

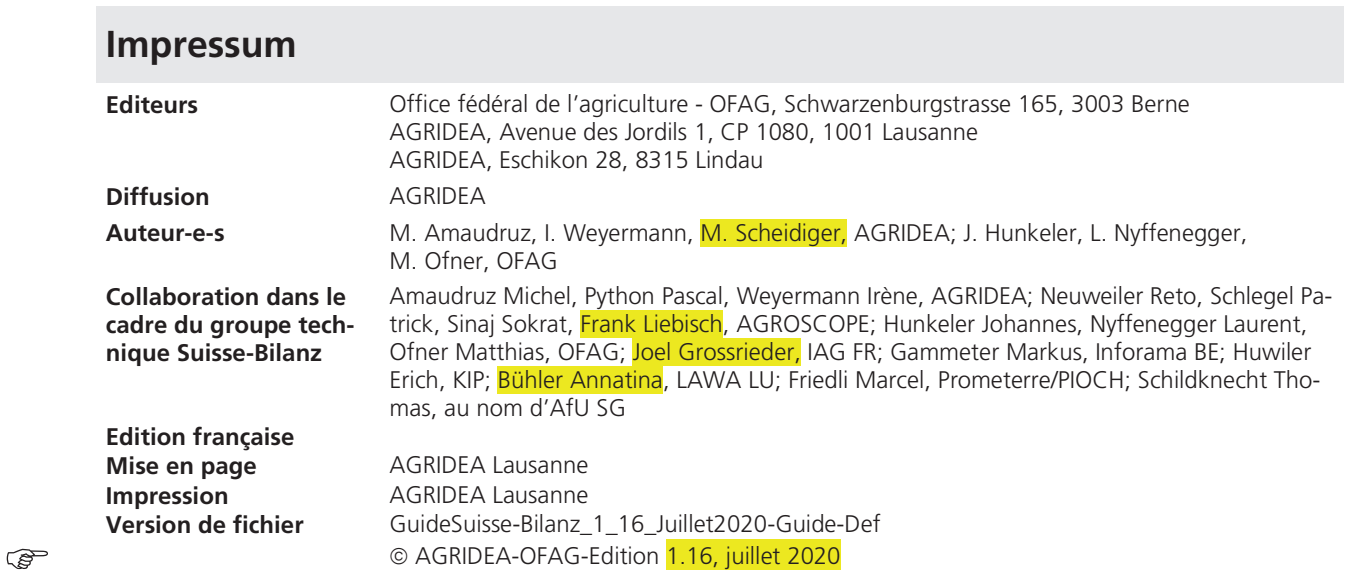

# **Tableau 1 : Consommation de fourrages et production annuelle d'éléments nutritifs**

Des informations complémentaires concernant les catégories d'animaux se trouvent dans les PRIF 2017

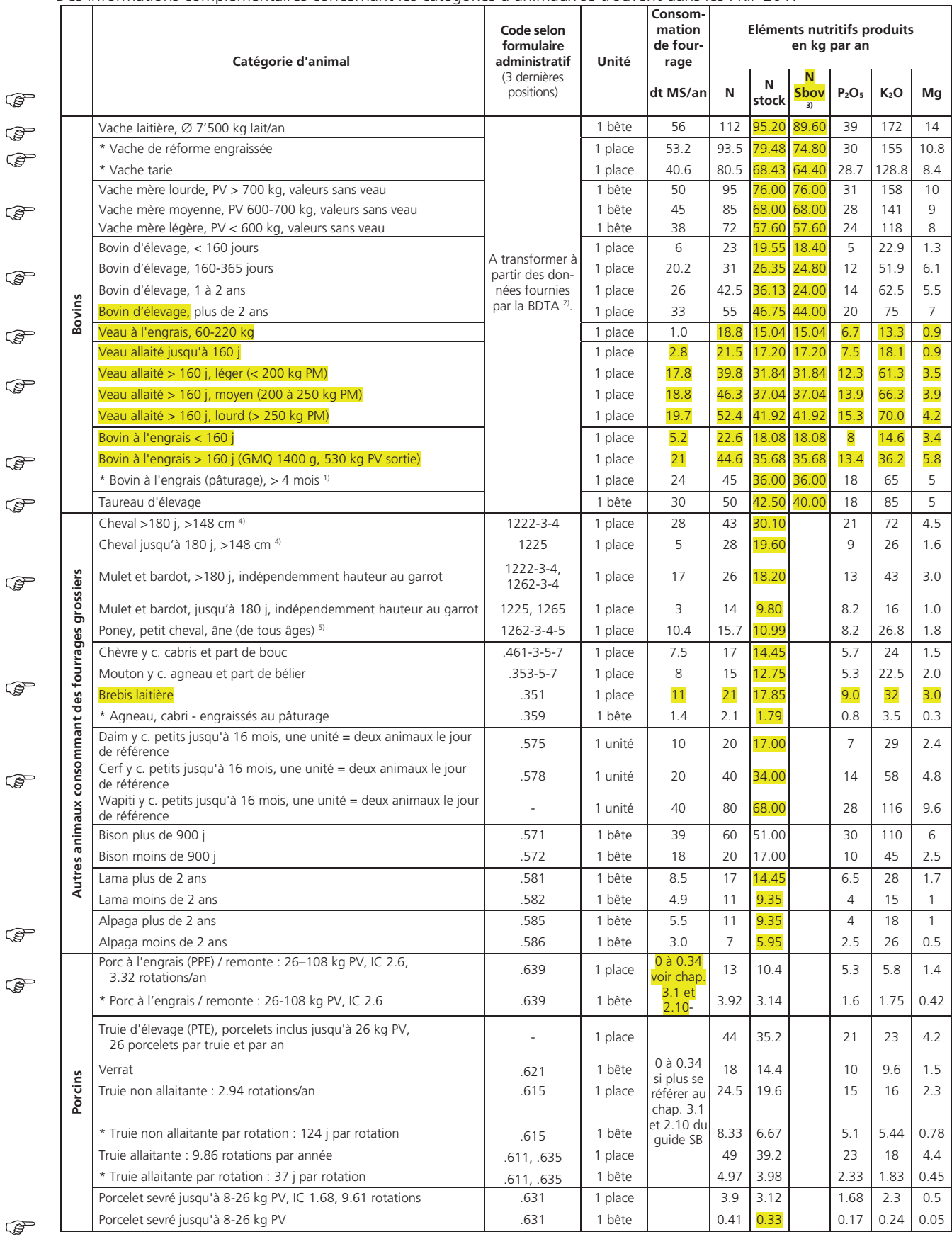

 $\mathbb{Q}$ 

 $\mathbb{Q}$  $\mathbb{Q}$ 

ক্ত

 $\mathbb{Q}$ 

্ৰহ্ন

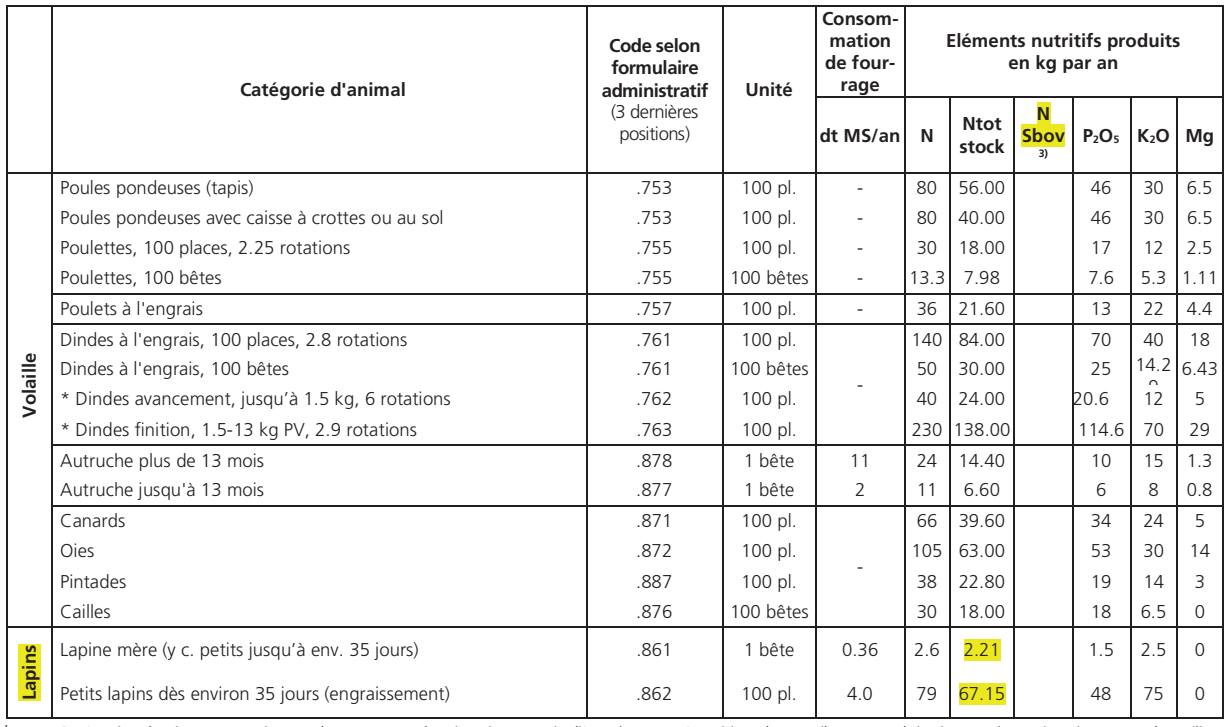

\* Catégories d'animaux permises seulement pour des situations particulières (p. ex. : répartition du travail entre exploitations, …). En situation normale, utiliser les autres catégories.<br>
<sup>1)</sup> Par exemple : BIOWeideBeef.<br>
<sup>2</sup>) *A* A de 3 la septentien pour l

« Aide à la conversion pour la reprise de cheptels bovins BDTA dans le Suisse-Bilanz » voir tableur Excel SuiBiTrans de l'OFAG (www.ofag.admin.ch > Instruments > Prestations écologiques requises > Bilan de fumure équilibré

N<sub>siov</sub> = Azote total au stock pour bovins en stabulation libre : Pour certaines catégories de bovins, on fait la distinction entre la détention en stabulation<br>libre (20% de pertes inévitables) et la détention attachée (15

The value > 148 cm de hauteur au garrot : inclus aussi les races de chevaux suivantes avec une hauteur au garrot < 148 cm : Aegidienberger, Appaloosa, Arabe, pur-sang Arabe, Barbe, Camargue, Criollo, Cruzado Iberico, Haflinger, Hanovrien, Cob Irlandais (Irish Cob), Leonhard, Mangalarga Marchador, Mérens, Missouri Fox Trotter, Morgan, Oldenburg, Palomino, Partbred Arabe, Paso différentes souches, Pinto, Quarter Horse, Rheinlander, Tinker, Traber, Trait Comtois.<br><sup>5)</sup> Poney, petit cheval, âne (de tous âges) : Comprend toutes les catégories de chevaux en dessous de 148 cm de hauteur au garrot (taille adulte), à

l'exception de races de chevaux < 148 cm qui sont citées à la note <sup>4)</sup> ci-dessus.

### **Tableau 2a : Corrections de la production d'éléments nutritifs des vaches laitières**  ষ্টে

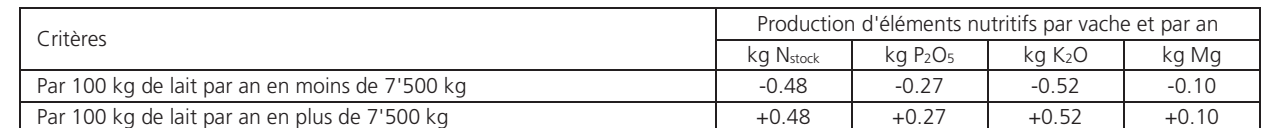

### **Tableau 2b : Corrections de la consommation de fourrage des vaches laitières**  ි

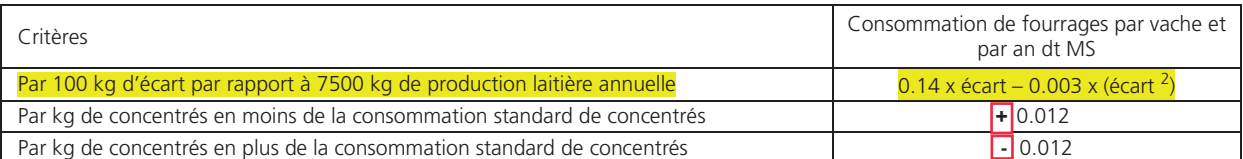

# **de concentrés sur la consommation de fourrages des vaches laitières**  )

(tableau avec graphique et formule permettant le calcul de la consommation standard d'aliments concentrés)

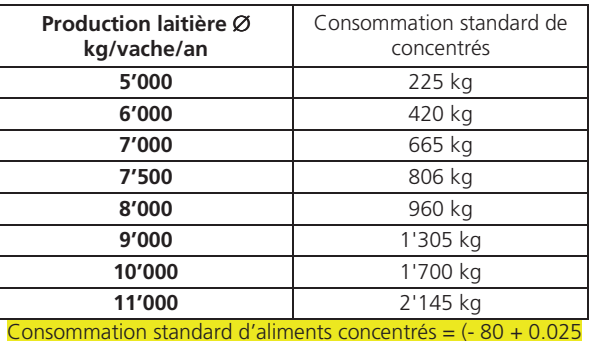

ক্লে

x production laitière) x production laitière / 1000

# **Tableau 2c : Effets de la consommation Graphique en relation avec le tableau 2c**

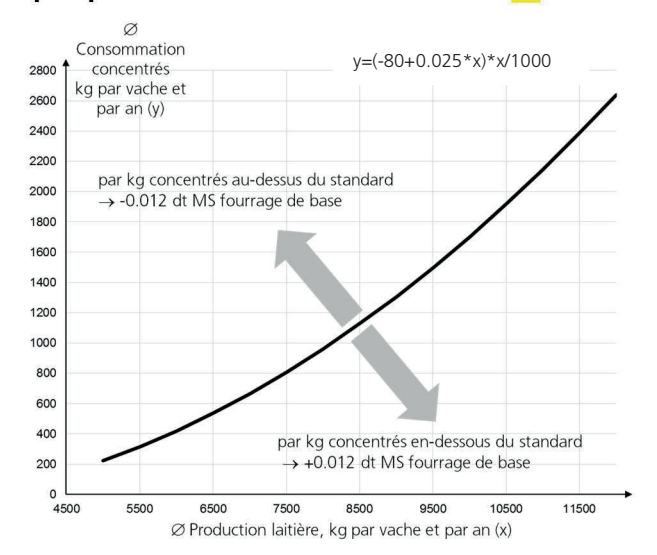

### **Exemples de calcul de correction de la consommation de fourrage en fonction de l'utilisation d'aliments concentrés**

**Exemple 1 : production laitière de 8'500 kg avec 1'500 kg de concentrés**  Calcul de la consommation de fourrages selon la production laitière  $56 + (0.14 \times \text{écart} - 0.003 \times (\text{écart}^2)) = > 56 + (0.14 \times 10 - 0.003 \times 10^2) = 57.1 \text{ dt MS}$ 2. Calcul de la consommation standard de concentré selon la production laitière (- 80 + 0.025 x production laitière) x production laitière / 1000 **=>** (- 80 + 0.025 x 8'500) x 8'500 / 1000 = 1'126 kg de concentrés Calcul de la correction de la consommation de fourrage en fonction de l'utilisation de concentrés (Consommation standard de concentrés – consommation effective de concentrés) x 0.012  $(1'126 - 1'500) \times 0.012 = -4.5$  dt MS 4. Calcul de la consommation de fourrage corrigée Consommation de fourrage corrigée selon la production laitière + correction selon la consommation de concentrés 57.1 dt MS +  $(-4.5$  dt MS) = 52.6 dt MS. **Exemple 2 : production laitière de 5'200 kg avec 200 kg de concentrés**  1. Calcul de la consommation de fourrages selon la production laitière  $56 + (0.14 \times \text{écart} - 0.003 \times (\text{écart}^2)) = 56 + (0.14 \times -23 - 0.003 \times -23^2) = 51.2 \text{ dt MS}$ 2. Calcul de la consommation standard de concentré selon la production laitière (- 80 + 0.025 x production laitière) x production laitière / 1000 **=>** (- 80 + 0.025 x 5'200) x 5'200 / 1000 = 260 kg de concentrés Calcul de la correction de la consommation de fourrage en fonction de l'utilisation de concentrés (Consommation standard de concentrés – consommation effective de concentrés) x 0.012 **=>** (260 – 200) x 0.012 = 0.7 dt MS 4. Calcul de la consommation de fourrage corrigée Consommation de fourrage corrigée selon la production laitière + correction selon la consommation de concentrés  $=$  51.2 dt MS + 0.7 dt MS = 51.9 dt MS. ষ্টে **P** 

### **Tableau 2d : Corrections de la consommation de fourrages et de la production d'éléments nutritifs des bovins à l'engrais > 160 jours (place)**   $\mathbb{R}$

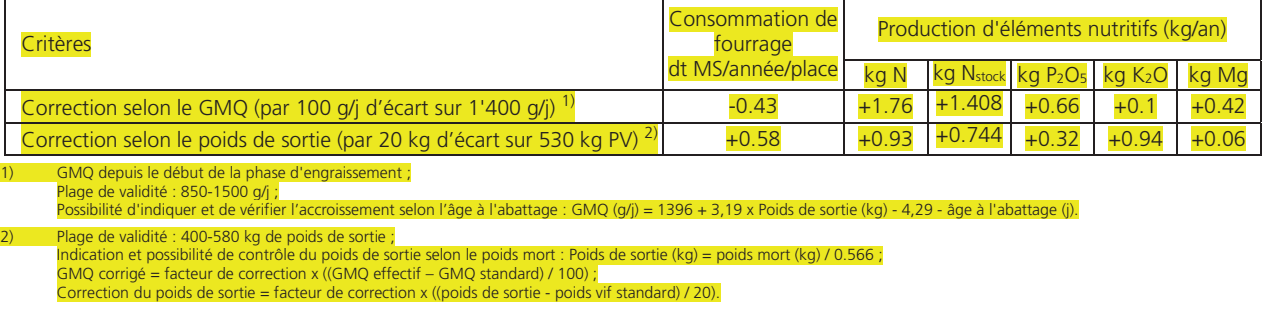

### Exemples de calculs de la production de P<sub>2</sub>O<sub>5</sub> corrigée  $\mathbb{Q}$

Exemple  $1:$  GMQ = 1'300 g, Poids de sortie = 460 kg

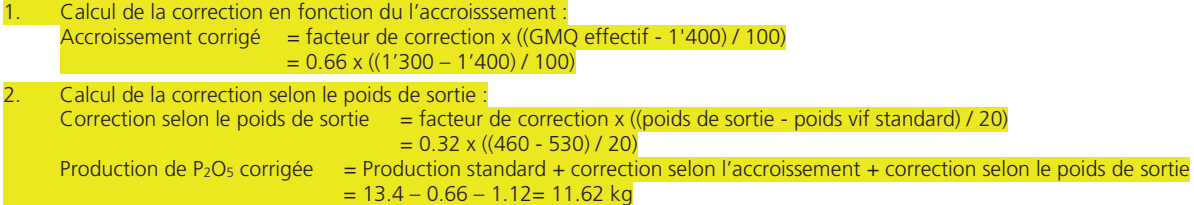

# **Tableau 3 : Rendements et besoins nets en éléments nutritifs des prairies et pâturages**  Tableau 3 : Rendements et besoins nets en éléments nutritifs des prairies et pâturages

1. Entrée dans le tableau selon l'altitude (le centre d'exploitation fait foi). Classement selon le nombre d'utilisations/l'intensité. En cas de terrain en pente dépassant 35 1. Entrée dans le tableau selon l'altitude (le centre d'exploitation fait foi). Classement selon le nombre d'utilisations/l'intensité. En cas de terrain en pente dépassant 35 %, il n'est plus possible de déclarer des prairies ou des pâturages intensifs. Instructions d'utilisation **Instructions d'utilisation** 

- 2. Les rendements peuvent correspondre au maximum à ceux de l'exploitation intensive pour chaque classe d'altitude. Les rendements peuvent correspondre au maximum à ceux de l'exploitation intensive pour chaque classe d'altitude. %, il n'est plus possible de déclarer des prairies ou des pâturages intensifs.  $\overline{\mathcal{N}}$
- 3. Si les parcelles se situent à des altitudes différentes, il est possible de fournir un justificatif pondéré selon la surface pour la détermination des rendements maximums Si les parcelles se situent à des altitudes différentes, il est possible de fournir un justificatif pondéré selon la surface pour la détermination des rendements maximums (le centre de la parcelle fait foi). Sinon, l'altitude du centre de l'exploitation est utilisée. (le centre de la parcelle fait foi). Sinon, l'altitude du centre de l'exploitation est utilisée.  $\dot{m}$ 
	- 4. Exceptionnellement, il est possible de faire valoir des rendements plus élevés (-> chapitre 2.11 du guide Suisse-Bilanz). Exceptionnellement, il est possible de faire valoir des rendements plus élevés (-> chapitre 2.11 du guide Suisse-Bilanz).

)

En cas de culture parallèle de maïs d'ensilage et/ou de sorgho plante entière, les rendements de ces cultures doivent correspondre au minimum à 125 % des rende-5. En cas de culture parallèle de maïs d'ensilage et/ou de sorgho plante entière, les rendements de ces cultures doivent correspondre au minimum à 125 % des rendements des prairies intensives. ments des prairies intensives  $4.5$ 

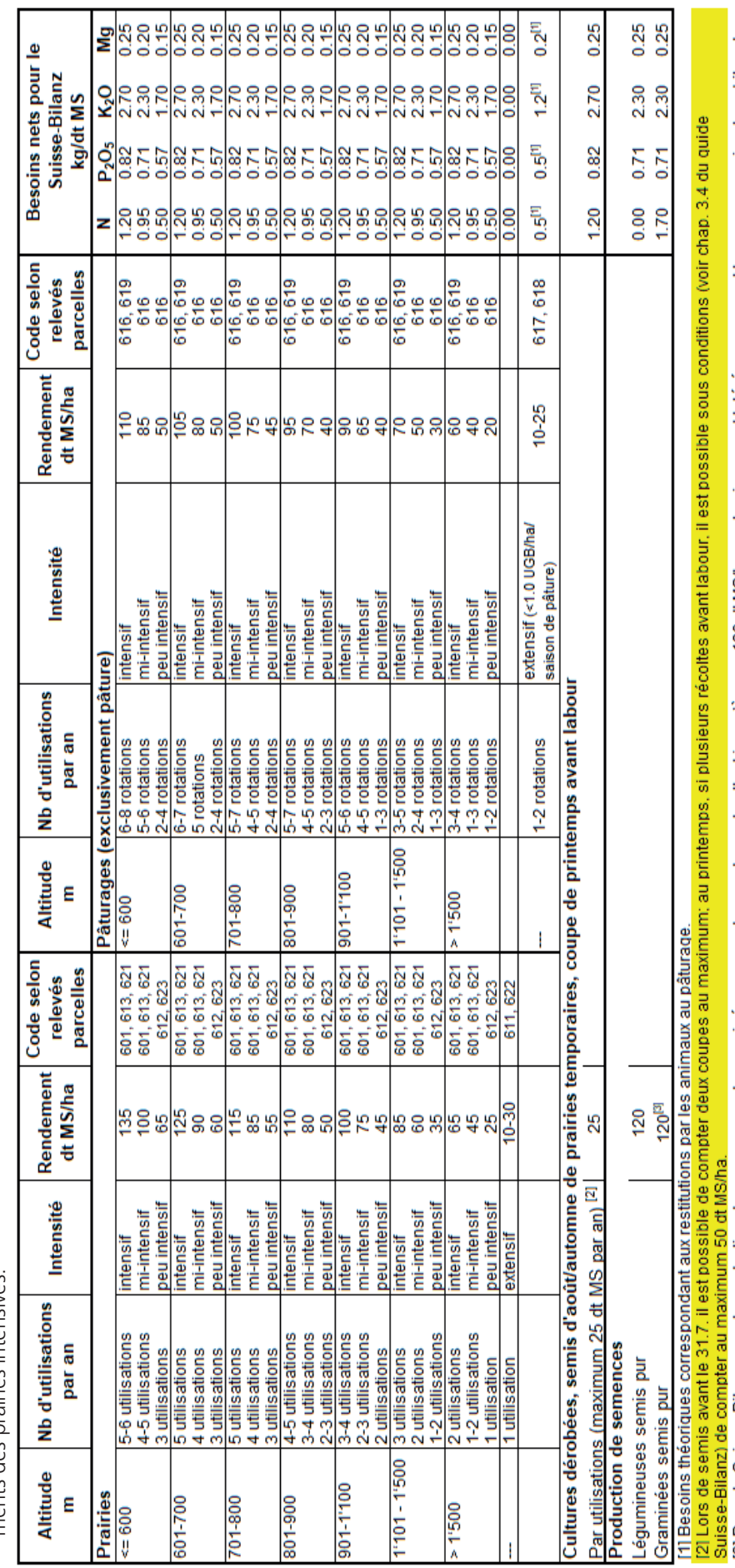

[3] Dans le Suisse-Bilanz, pour la production des semences de qraminées pures, des rendements allant jusqu'à max. 180 dt MS/ha sont uniquement tolérés moyennant les preuves suivantes : bilan des<br>bilan des fourrages, liste

)

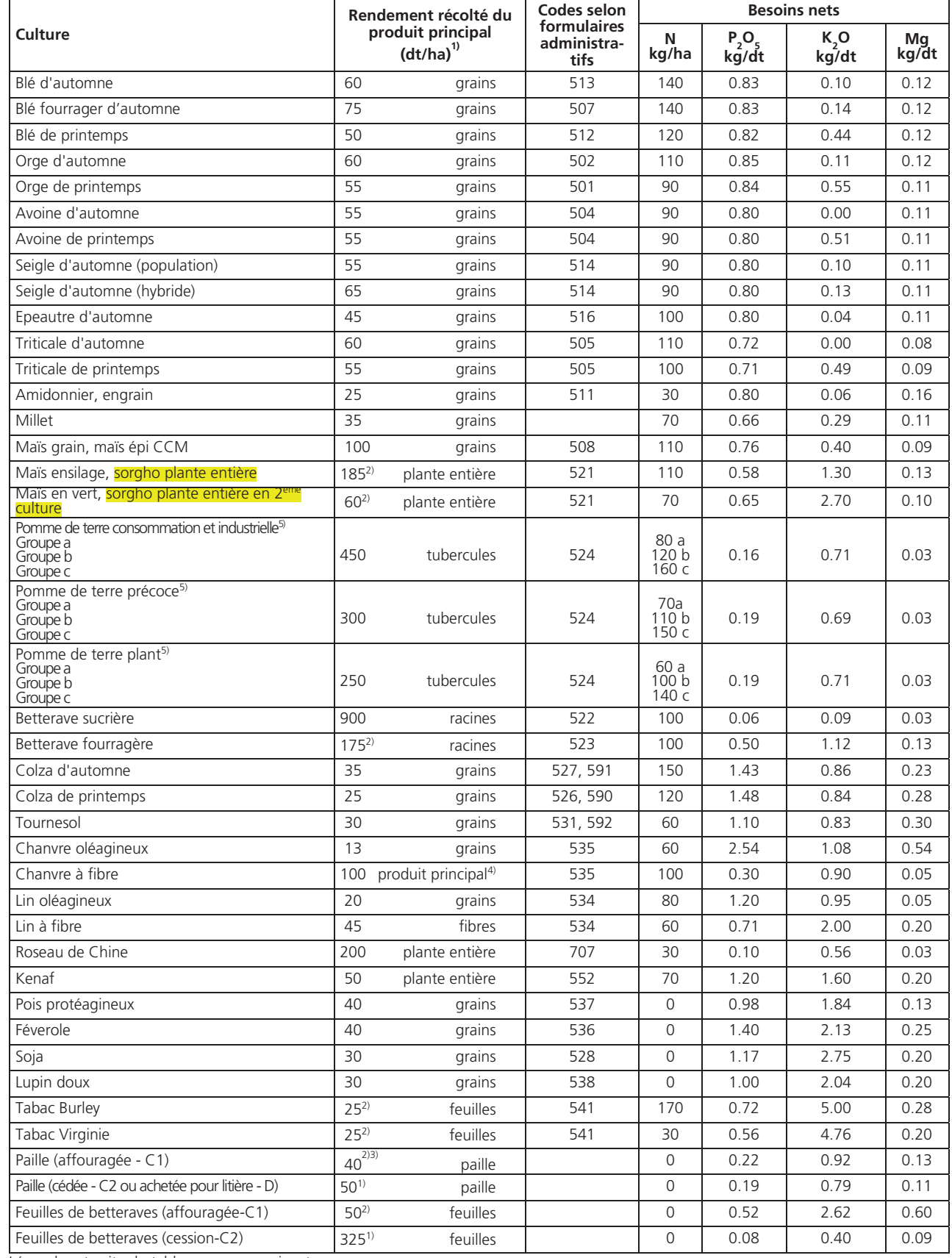

# **Tableau 4 : Rendements et besoins nets en éléments nutritifs des grandes cultures**

Légendes et suite du tableau en page suivante

 $\mathbb{Q}$  $\mathbb{Q}$ 

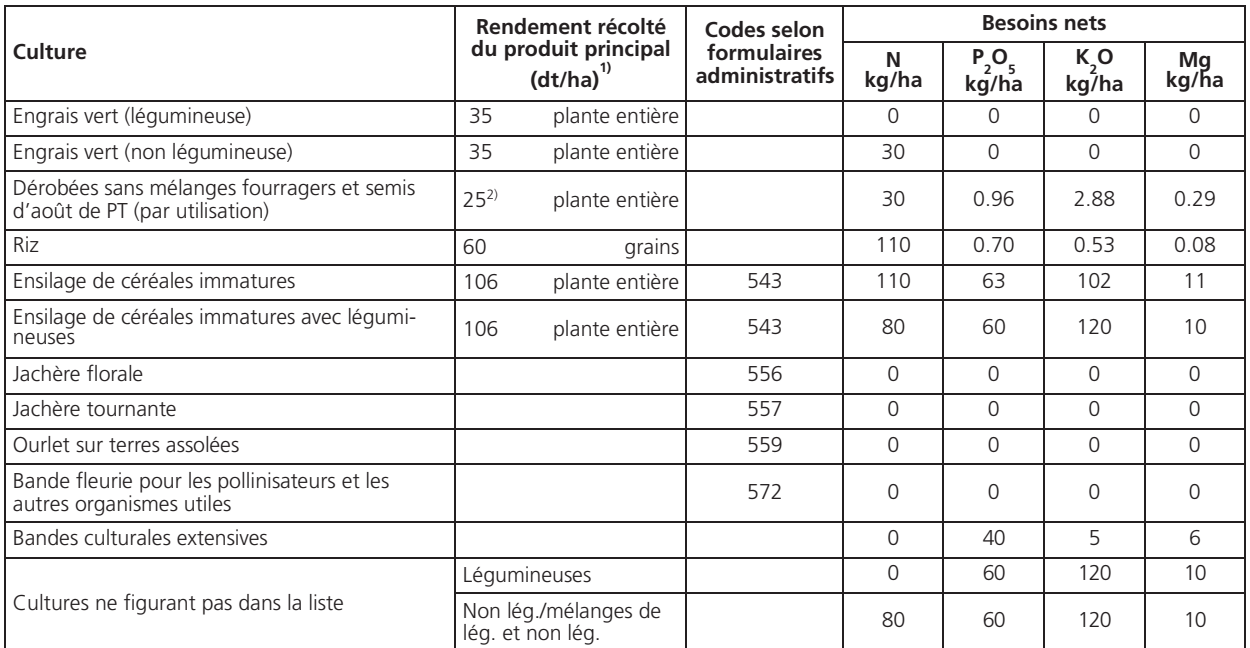

1) Récolté, avec un taux d'humidité usuel à la récolte.

2) Rendement en matière sèche.

<sup>3)</sup> Quantité maximale pouvant être prise en compte par hectare.

4) Récolte de la plante entière ou de la tige uniquement, suivant la période et la méthode de récolte

5) La valeur d'azote du groupe b correspond au standard. Pour le calcul du Suisse-Bilanz il est soit possible d'utiliser la norme standard des pommes de terre (comme jusqu'à présent), soit de saisir une valeur spécifique selon les variétés utilisées sur l'exploitation. Dans ce dernier cas, les variétés doivent être différenciables. Classification des pommes de terre en groupes selon les besoins en azote spécifiques à la variété (a-c). La classification selon la liste des variétés de pommes de terre est déterminante. Les pommes de terre non mentionnées dans la liste de variétés appartiennent au groupe b.

# **Classification des variété de pommes de terre selon leurs besoins en azote (PRIF 2017)**

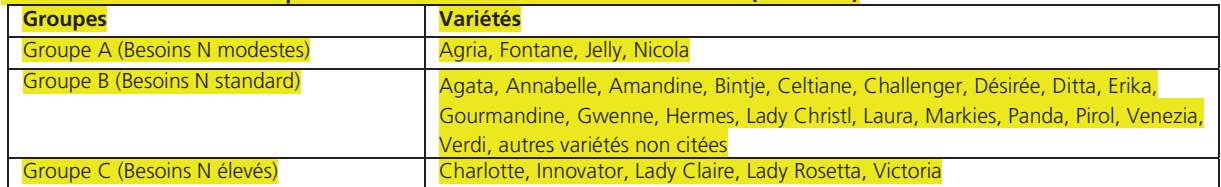

La classification selon le tableau ci-dessus est déterminante. Les pommes de terre qui ne figurent pas sur la liste font partie du groupe b.

### **Légumes de pleine terre Culture par famille Rendement standard Besoins nets (sans résidu de récolte) kg/ha dt/ha 1) N P2O5 K2O Mg Crucifères** Brocoli 180 220 30 90 10 Chou à choucroute | 800 | 260 | 60 | 250 | 20 Chou de Bruxelles 250 | 260 | 260 | 170 | 5 Chou de Chine | 600 | 160 | 60 | 200 | 10 Chou kale (chou plume) | 300 | 250 | 50 | 160 | 10 Chou de garde  $\begin{array}{|c|c|c|c|c|c|c|c|c|} \hline \end{array}$  500 | 190 | 50 | 200 | 20 Chou frisé léger (1980 120 | 120 | 30 | 140 | 10 Chou frisé lourd | 400 | 140 | 40 | 160 | 10 Chou précoce, sous plastique  $\begin{array}{|c|c|c|c|c|c|c|c|c|} \hline \end{array}$  140  $\begin{array}{|c|c|c|c|c|c|} \hline \end{array}$  10 Chou-fleur 350 260 40 120 10 Chou-pomme 300 130 40 120 20 Chou-pomme industrie | 450 | 170 | 50 | 150 | 30 Chou-rave 1 400 150 30 120 20 Cima di rapa  $\begin{array}{|c|c|c|c|c|c|c|c|} \hline \end{array}$  400 | 140 | 40 | 160 | 10 Navet de printemps, rave d'automne 1991 | 400 | 140 | 30 | 150 | 20 Radis (10 bottes/m2 ) 300 50 20 80 10 **Culture par famille Solanacées Liliacées Divers** Fleurs coupées :

**Tableau 5 : Rendements et besoins nets en éléments nutritifs pour les cultures maraîchères** 

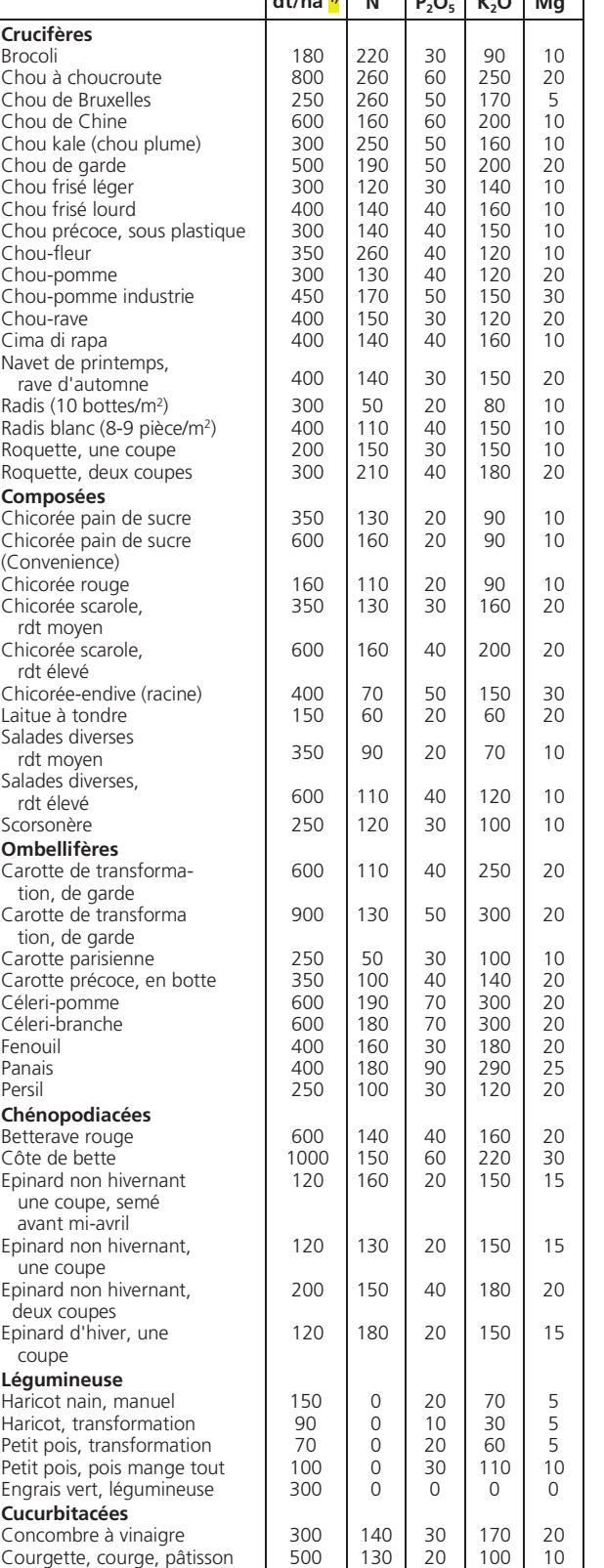

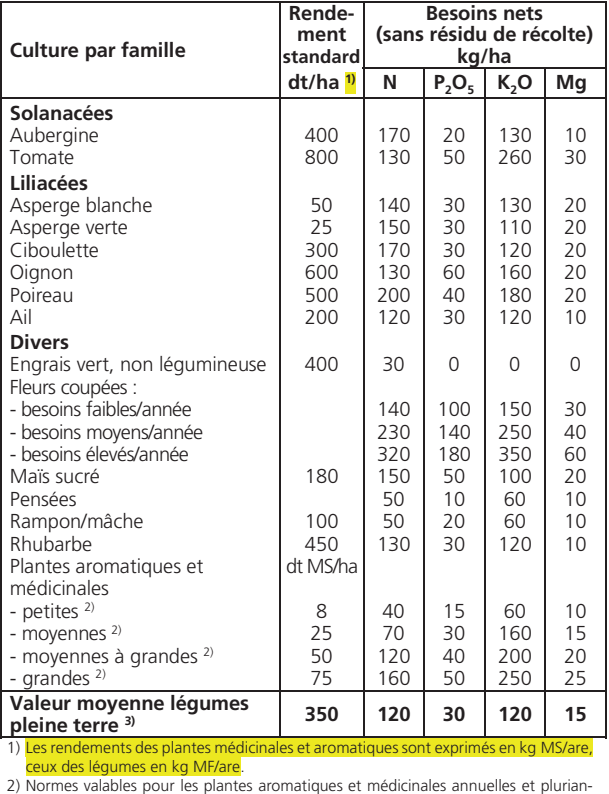

nuelles. Pour des surfaces importantes, il est aussi possible d'utiliser les normes par<br>espèces selon les PRIF 2017 – Chap.15 Fertilisation des plantes aromatiques et mé-

dicinales.<br>3) Pour les petites surfaces avec plusieurs cultures maraîchères différentes.

 **Légumes de serre et de tunnel haut** 

| <b>Culture par famille</b>                                                                                                    | Rende-<br>ment<br>standard                                                                                                    | <b>Besoins nets</b><br>(sans résidu de récolte)<br>kg/ha                                                                                                    |                                                                                                    |                                                                                                    |                                                                                                    |
|----------------------------------------------------------------------------------------------------|----------------------------------------------------------------------------------------------------|----------------------------------------------------------------------------------------------------|----------------------------------------------------------------------------------------------------|----------------------------------------------------------------------------------------------------|----------------------------------------------------------------------------------------------------|
|                                                                                                    | dt/ha <mark>1)</mark>                                                                                                    | N                                                                                                    | $P_2O_5$                                                                                                    | $K_2O$                                                                                                    | Mg                                                                                                    |
| Aubergine<br>Céleri-soupe (40 p./m <sup>2</sup> )<br>Chou-pomme<br>Ciboulette<br>Concombre (30 p./m <sup>2</sup> )<br>Concombre (50 p./m <sup>2</sup> )<br>Côte de bette<br>Courgette, pâtisson<br>Cresson<br>Epinard<br>Haricot à rame<br>Laitue à tondre<br>L. pommée, Iceberg, Lollo<br>Persil<br>Poireau<br>Poivron, piment<br>Radis (20 bottes/m <sup>2</sup> )<br>Radis blanc (18 p./m <sup>2</sup> )<br>Rampon (mâche)<br>Pourpier<br>Roquette, 1 coupe<br>Roquette, 2 coupes<br>Scarole d'automne<br>Tomate<br>Tomate<br>Tomate<br>Tomate | 900<br>600<br>450<br>300<br>1500<br>2500<br>900<br>600<br>130<br>120<br>500<br>150<br>400<br>300<br>500<br>600<br>400<br>600<br>120<br>150<br>200<br>300<br>450<br>1200<br>1800<br>2400<br>3000 | 200<br>120<br>140<br>100<br>200<br>300<br>200<br>160<br>20<br>100<br>40<br>50<br>80<br>100<br>160<br>160<br>60<br>90<br>50<br>70<br>150<br>210<br>140<br>170<br>250<br>330<br>400 | 100<br>70<br>60<br>40<br>100<br>150<br>100<br>30<br>10<br>30<br>80<br>10<br>30<br>50<br>60<br>50<br>30<br>50<br>10<br>20<br>30<br>40<br>50<br>80<br>100<br>160<br>200 | 350<br>220<br>200<br>180<br>300<br>400<br>400<br>150<br>30<br>140<br>180<br>50<br>140<br>180<br>220<br>250<br>100<br>200<br>60<br>90<br>150<br>180<br>180<br>340<br>500<br>680<br>850 | 50<br>30<br>30<br>30<br>60<br>80<br>50<br>10<br>10<br>20<br>30<br>10<br>20<br>20<br>30<br>30<br>20<br>30<br>10<br>20<br>10<br>20<br>30<br>60<br>80<br>120<br>150 |
| Valeur moyenne légume<br>serre <sup>1)</sup>                                                                                                    | 670                                                                                                    | 130                                                                                                    | 60                                                                                                    | 220                                                                                                    | 35                                                                                                    |

1) Pour les serres et tunnels hauts avec plusieurs cultures. 2) En kg de MF/are.

 $\mathbb{Q}$ 

Melon 140 | 400 | 140 | 30 | 170 | 40

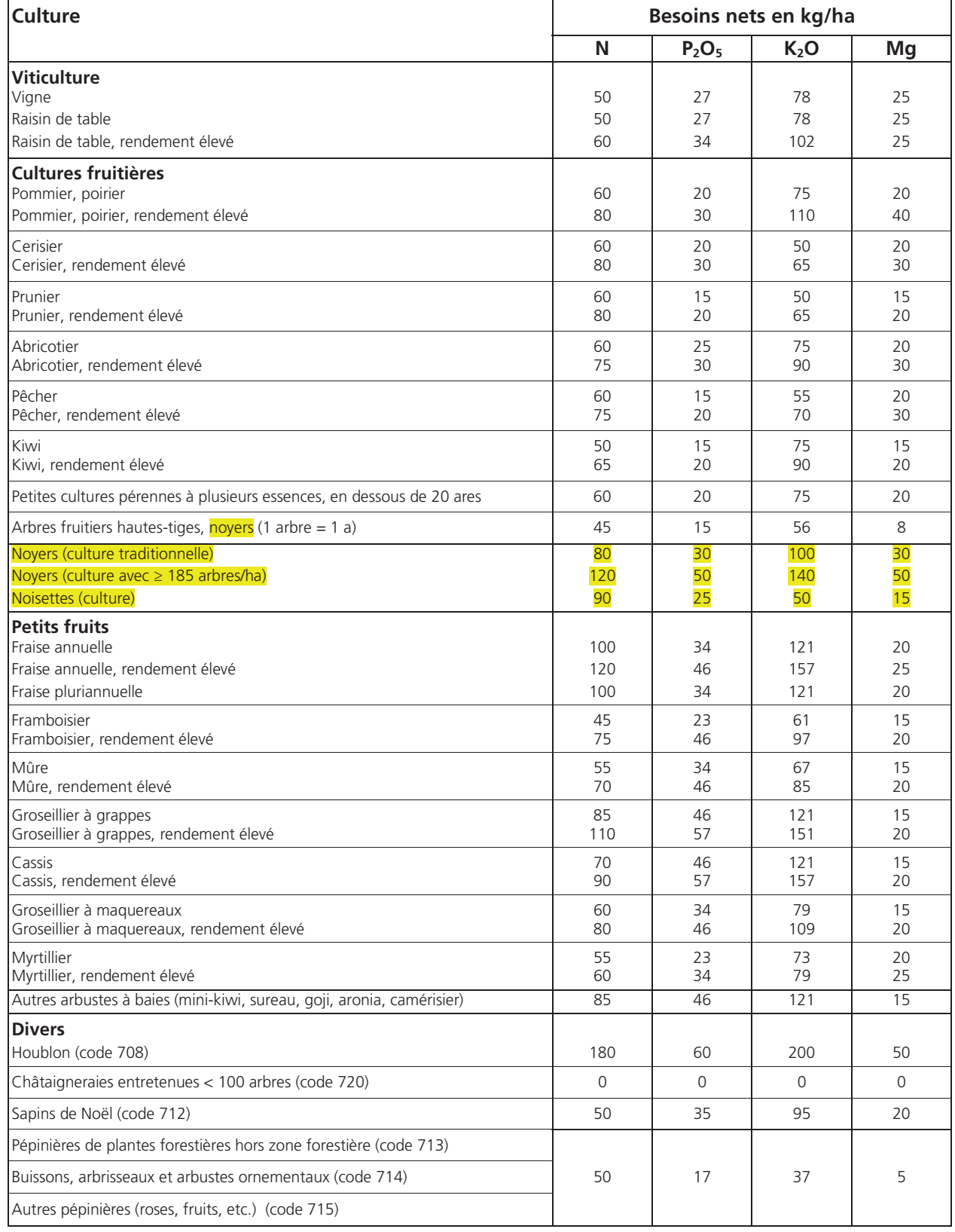

# **Tableau 6 : Besoins nets en éléments nutritifs pour les cultures pérennes**